Module: Hardware Security

### **TRUSTED EXECUTION ENVIRONMENT (TEE)**

#### **Legend**:

*SoC : system-on-chip*

#### EE hardware realization alternativ *OTP: one-time programmable*

#### External Security Co-processor External Secure Element (TPM, smart card) *TEE component* On-SoC RAM | ROM OTP Fields External Peripherals Processor core(s) Off-chip memory Internal peripherals

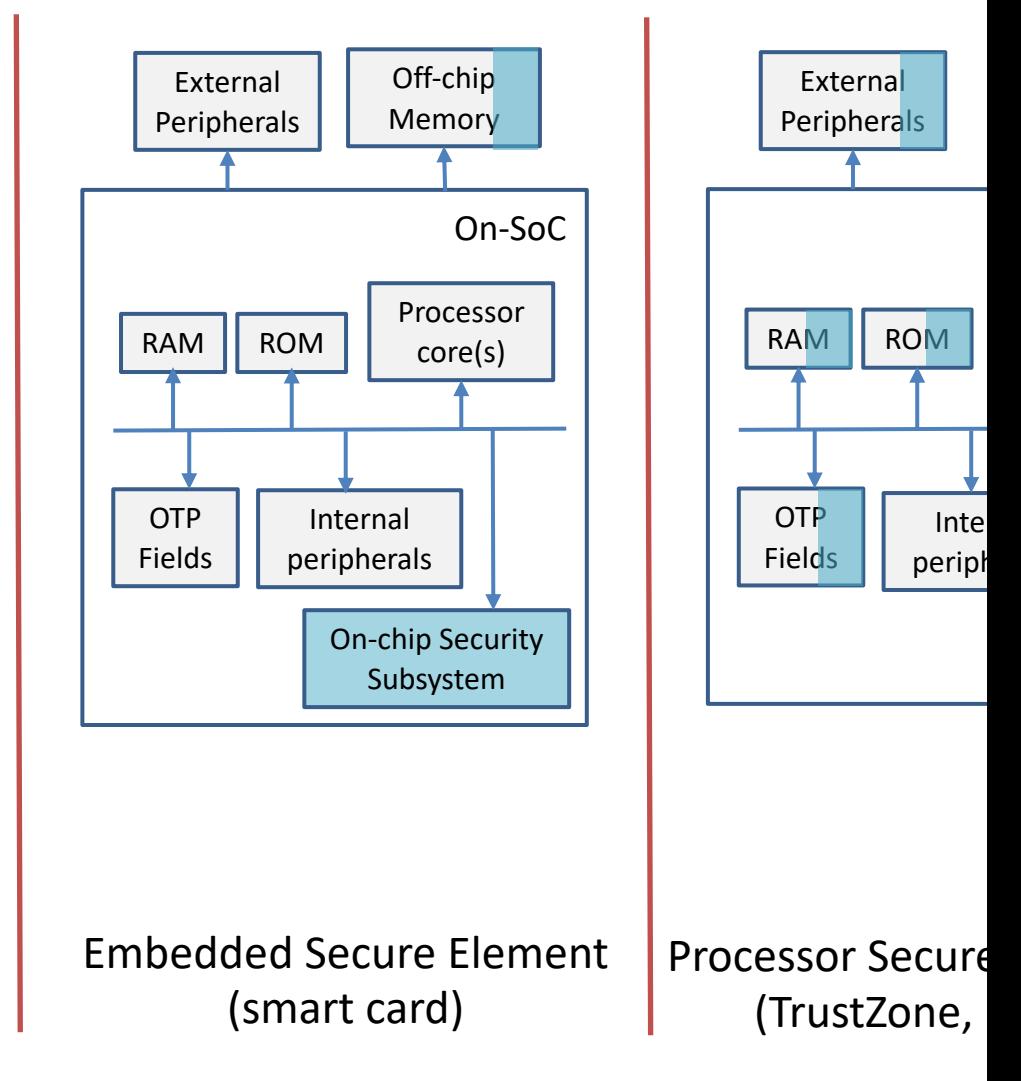

Figure adapted from: Global Platform. TEE system architecture. 2

## **TRUSTED COMPUTING GROUP TPM / TPM2**

TEE Specifications: www.trustedcomputinggroup.org

# Trusted Platform Module (TPM)

- Collects state information about a system
	- separate from system on which it reports
- For remote parties
	- well-defined **remote attestation**
	- **Authorization** for functions/objects in TPM
- Locally
	- **Generation**/**use** of TPM-resident keys
	- **Sealing:** Securing data for **non-volatile storage** (w/ binding)
		- *Binding: conditions to met when unsealing the data*
	- **Engine** for cryptographic operations

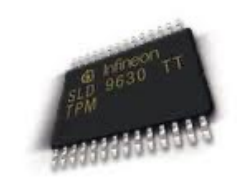

# Platform Configuration Registers (PCRs)

- Integrity-protected registers
	- in volatile memory
	- represent current system configuration

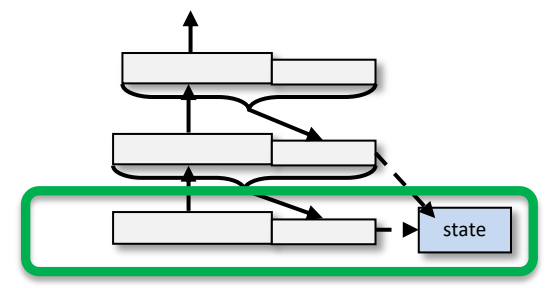

Authenticated boot

- Store aggregated platform "state" measurement
	- a given state reached ONLY via the correct "extension" sequence
	- Requires a root of trust for measurement (RTM)

m1 ← measure **Code 1** Code 1 send m1 to TPM launch code 1 m<sub>2</sub> ← measure **Code 2** | Code 2 send m2 to TPM launch code 2 m<sub>3</sub> ← measure **Code 3**  $\Box$  Code 3 send m3 to TPM launch code 3

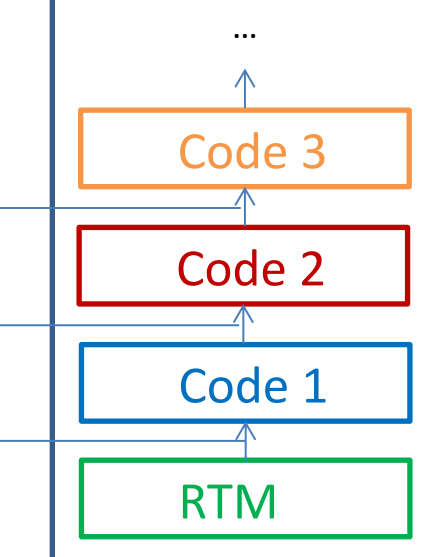

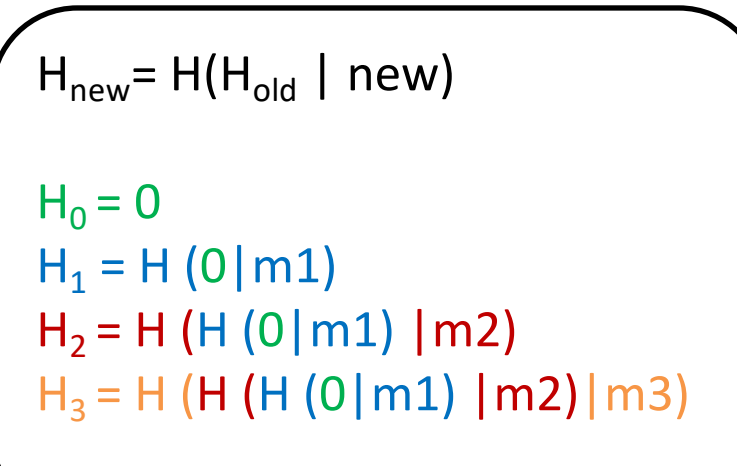

## TPM Remote Attestation

### **Goal**: Check whether the prover is in a trustworthy state

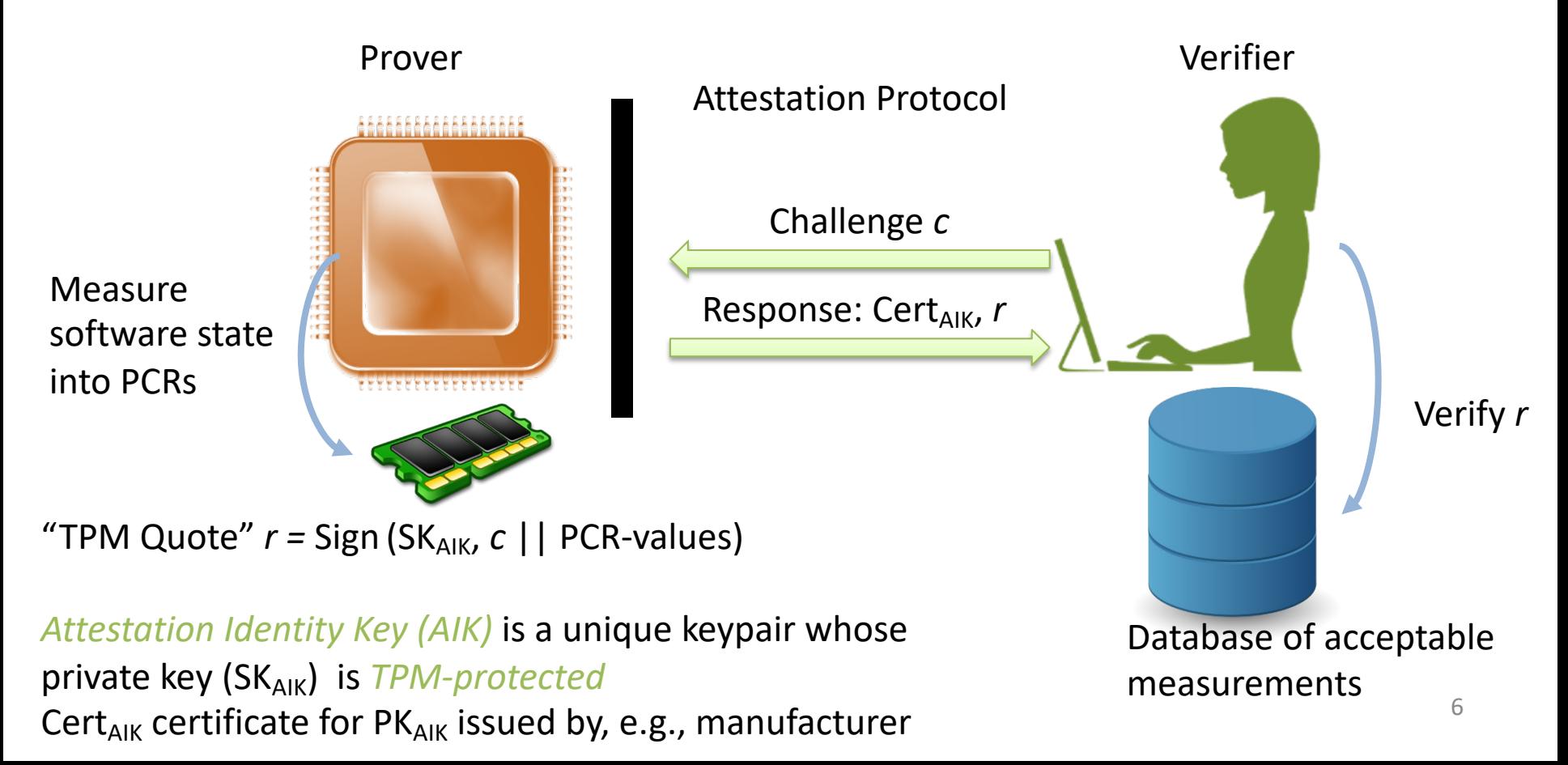

# Sealing

**Goal:** Bind secret data to a specific configuration

- $\bullet$  E.g.,
	- $-$  create RSA keypair PK/SK when PCR<sub>x</sub> is Y
	- $-$  bind private key:  $Enc_{SRK}(SK, PCR_{x}=Y)$ 
		- SRK is known only to TPM (cf. "device key"  $K_D$ )
		- "**Storage Root Key**" (created on TPM "take ownership" process)
	- $-$  TPM will "unseal" key **iff** PCR<sub>x</sub> value is Y
		- Y is the "reference value"

# Isolated Execution with TPMs

#### Dynamic RTM

- [Dynamic PCRs \(17-23\) set to -1 on boot](https://doi.org/10.1145/1352592.1352625)
- Special CPU instruction to
	- reset dynamic PCRs to 0
	- measure and extend a code block to PCR 17
	- launch that code
- "Late launch" of a hypervisor
- Can be used as a TEE for arbitrary code: Flic by McCune et al: https://doi.org/10.1145/1352592.1352625

# TPM authorization

- Authorization essential for access to sensitive TPM services/resources.
- TPMs have **awareness of system state** (cf., removable smartcards)

#### Authorization example: university admissions

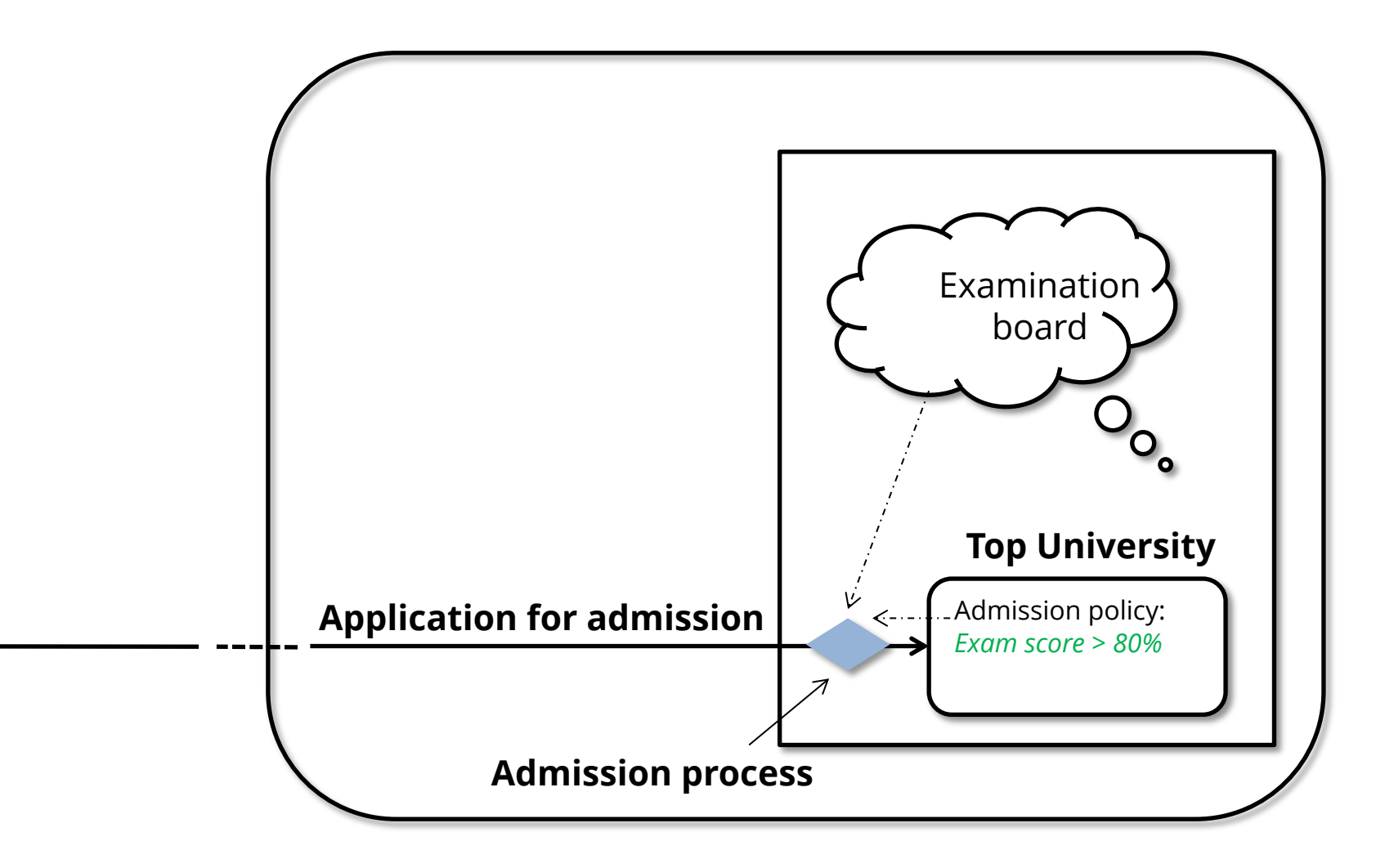

### Authorization (policy) in TPM 1.2

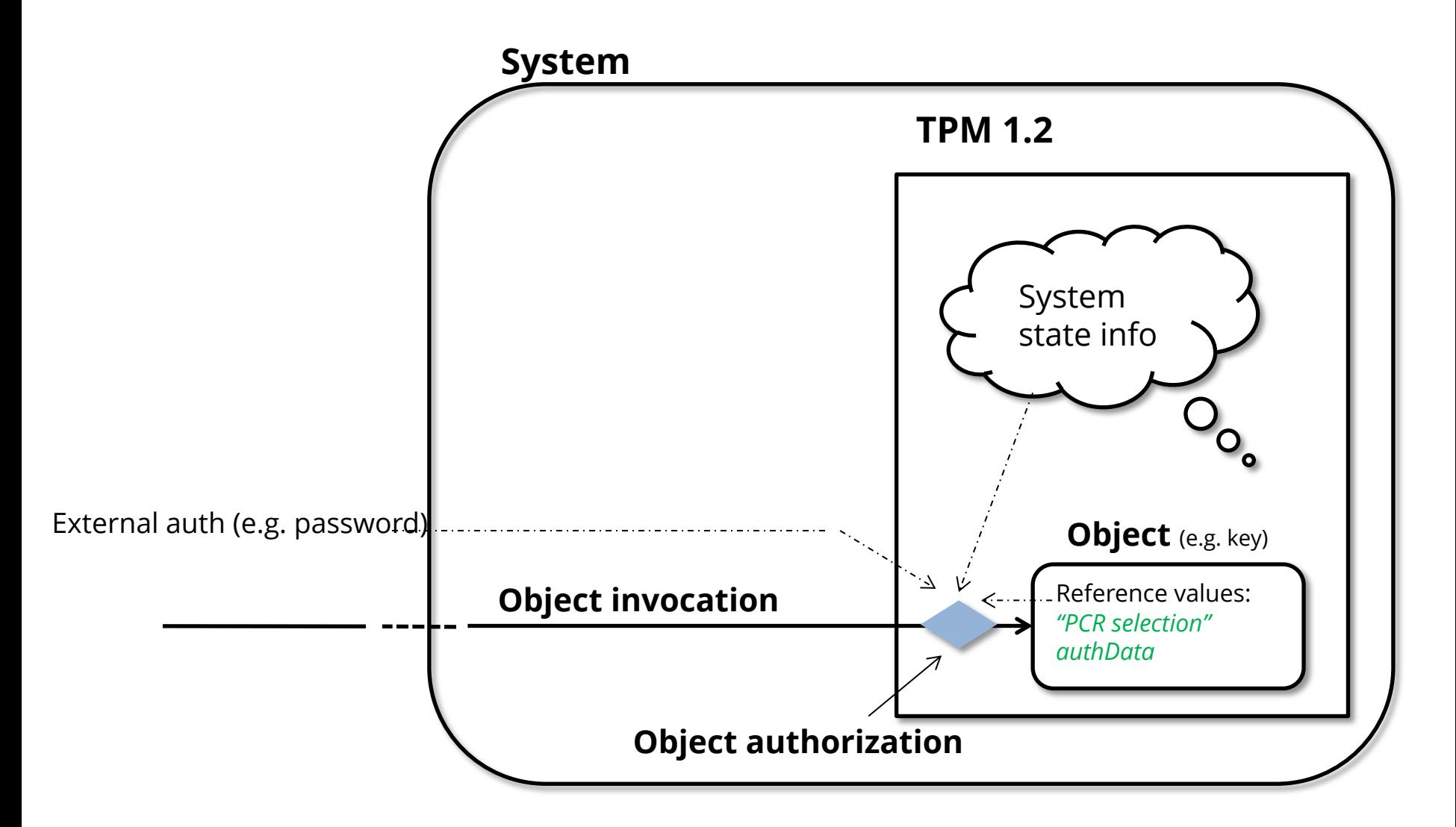

# TPM 2.0

- ‹ More expressive policy definition model
- ‹ Various policy preconditions
- ‹ Logical operations (AND, OR)
- ‹ A policy session accumulates all authorization information

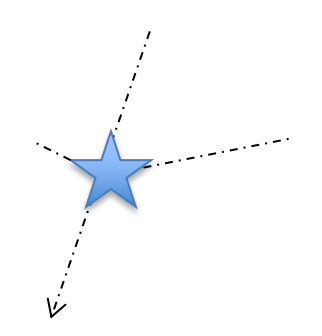

### University admissions 2.0

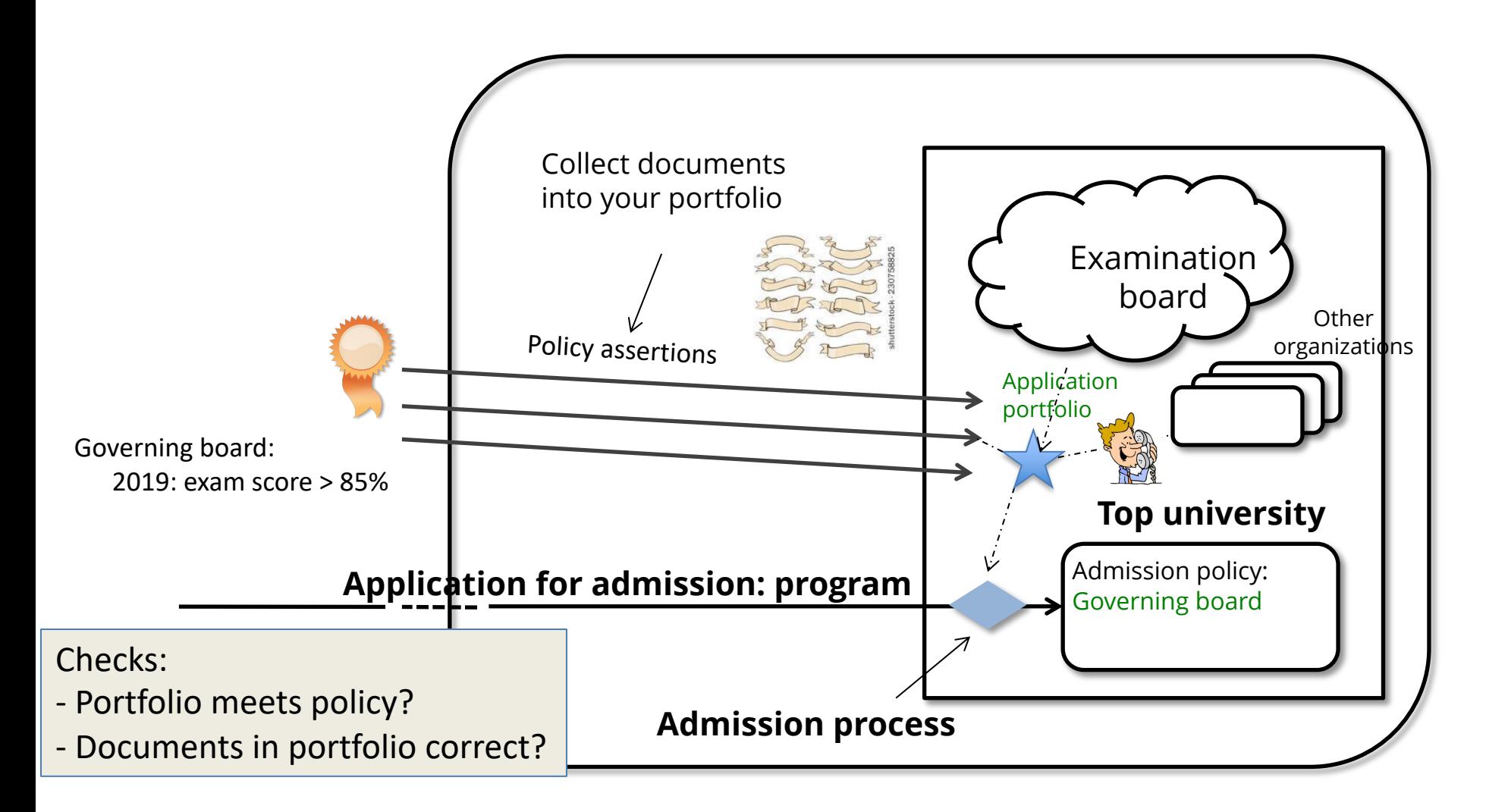

### Authorization (policy) in TPM 2.0

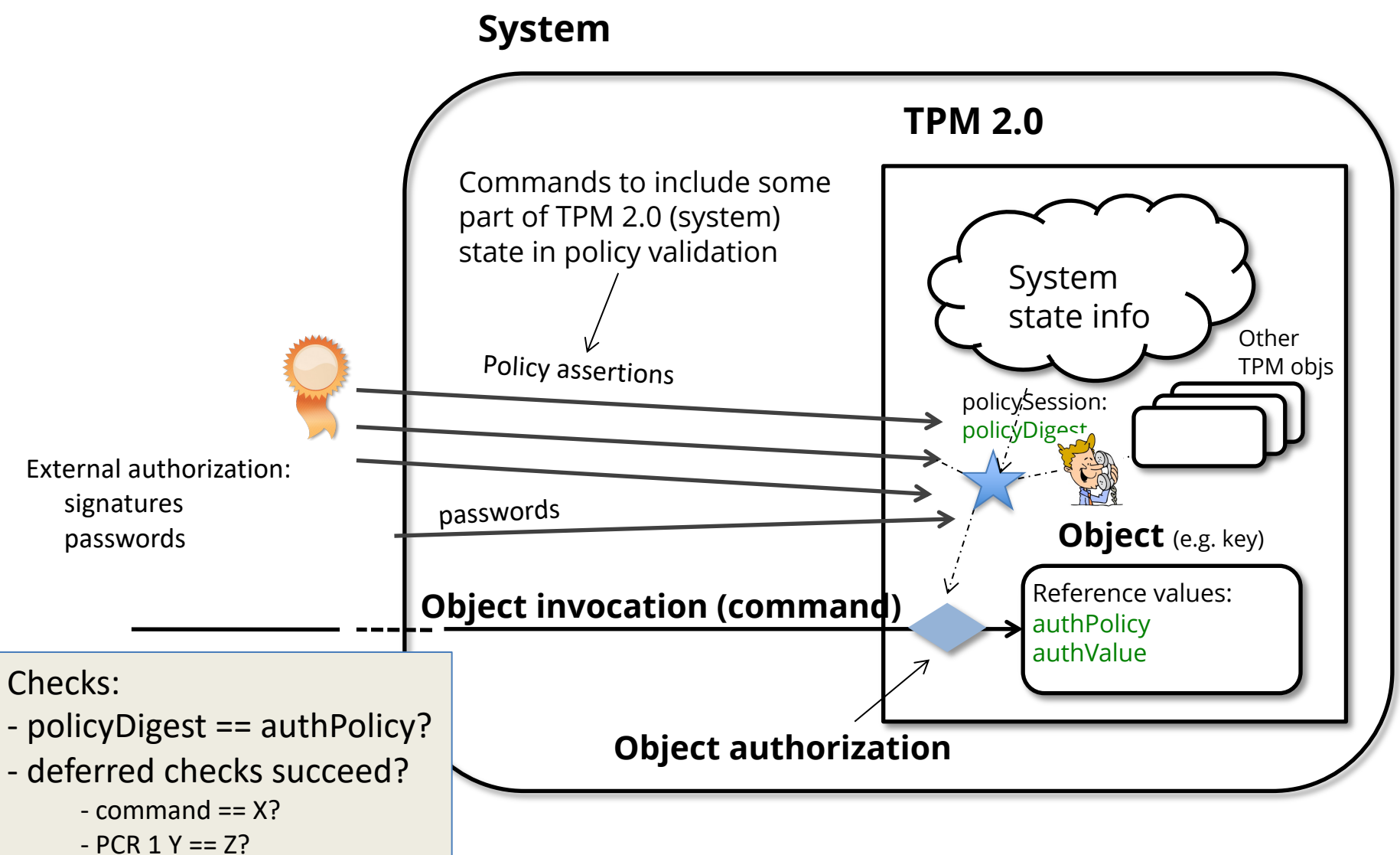

# Authorization Policy Example

- Allow app A (and no other app) to use a TPM-protected RSA keypair **k1** –Only when a certain OS is in use
- Assume that

–When right OS is used, **PCR 1 = mOS** –When app A in foreground, **PCR 2 = mA**

### Enforcing the example policy

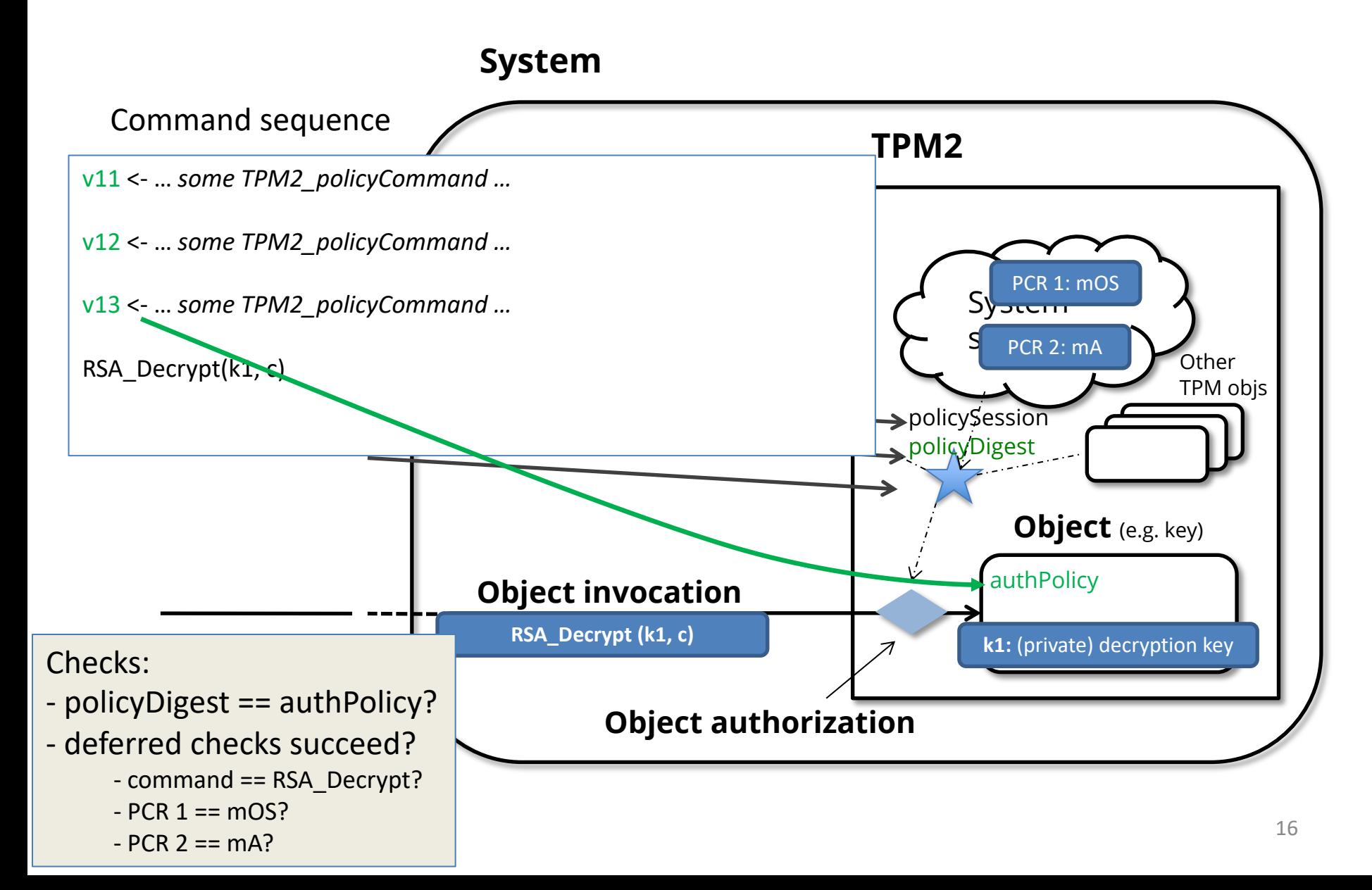

# TPM2 Policy Session Contents

‹ accumulated session policy value: **policyDigest**

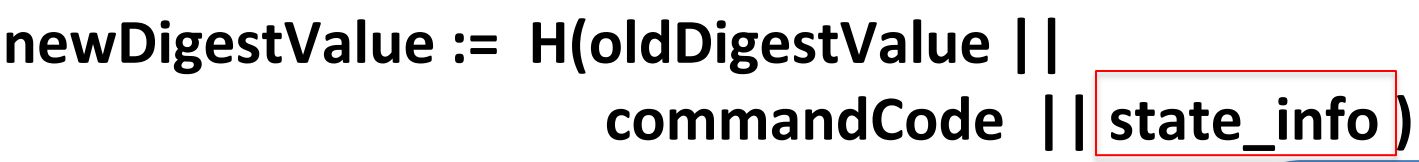

‹ Some policy commands **reset** value

**IF condition THEN newDigestValue := H( 0 || commandCode || state\_info )**

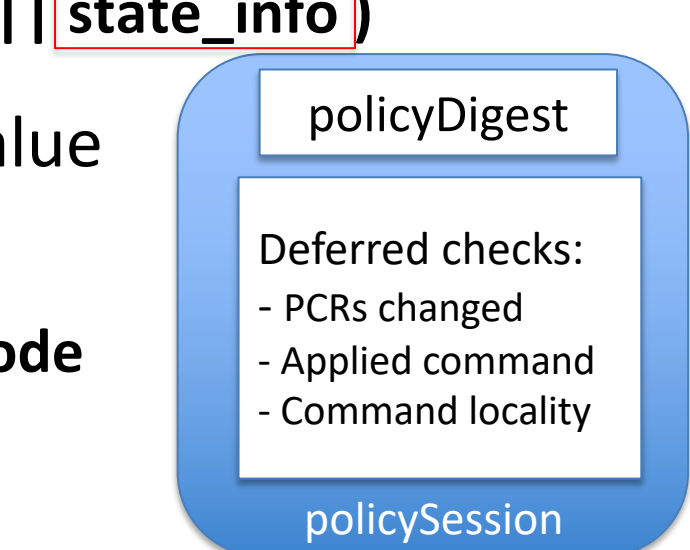

‹ **deferred policy checks** at object access time.

# TPM2 Policy Command Examples

#### ‹ **TPM2\_PolicyPCR:** PCR values

update *policyDigest* with *[pcr index, pcr value]*

**newDigest** := H(oldDigest || TPM\_CC\_PolicyPCR || pcrs || digestTPM)

‹ **TPM2\_PolicyNV:** reference value and operation (<, >, eq) for non-volatile memory area

e.g., *if counter5 > 2 then*  update *policyDigest* with *[ref, op, mem.area]*

**newDigest** := H(oldDigest || TPM\_CC\_PolicyNV || args || nvIndex->Name)

# TPM2 Deferred Policy Example

#### ‹ **TPM2\_PolicyCommandCode:** Check command during "object invocation" :

update *policyDiges*t with *[command code]*

**newDigest** := H(oldDigest || TPM\_CC\_PolicyCommandCode || code)

additionally save *policySession->commandCode := command code*

*policySession->commandCode* checked before object invocation!

# Other policy commands

• **TPM2\_PolicyOR:** Authorize one of several options: **Input:** List of digest values <D1, D2, D3, .. >

**IF** *policyDigest* in *List* **THEN** newDigest := H(0 || TPM2\_CC\_PolicyOR || List)

• **TPM2\_PolicyAuthorize:** Validate a signature on a policyDigest:

**Input:** signature and pubic key

**IF** signature validates AND signed text matches *policyDig* **THEN**

newDigest := H(0 || TPM2\_CC\_PolicyAuthorize|| **H(pub)**|| ..)

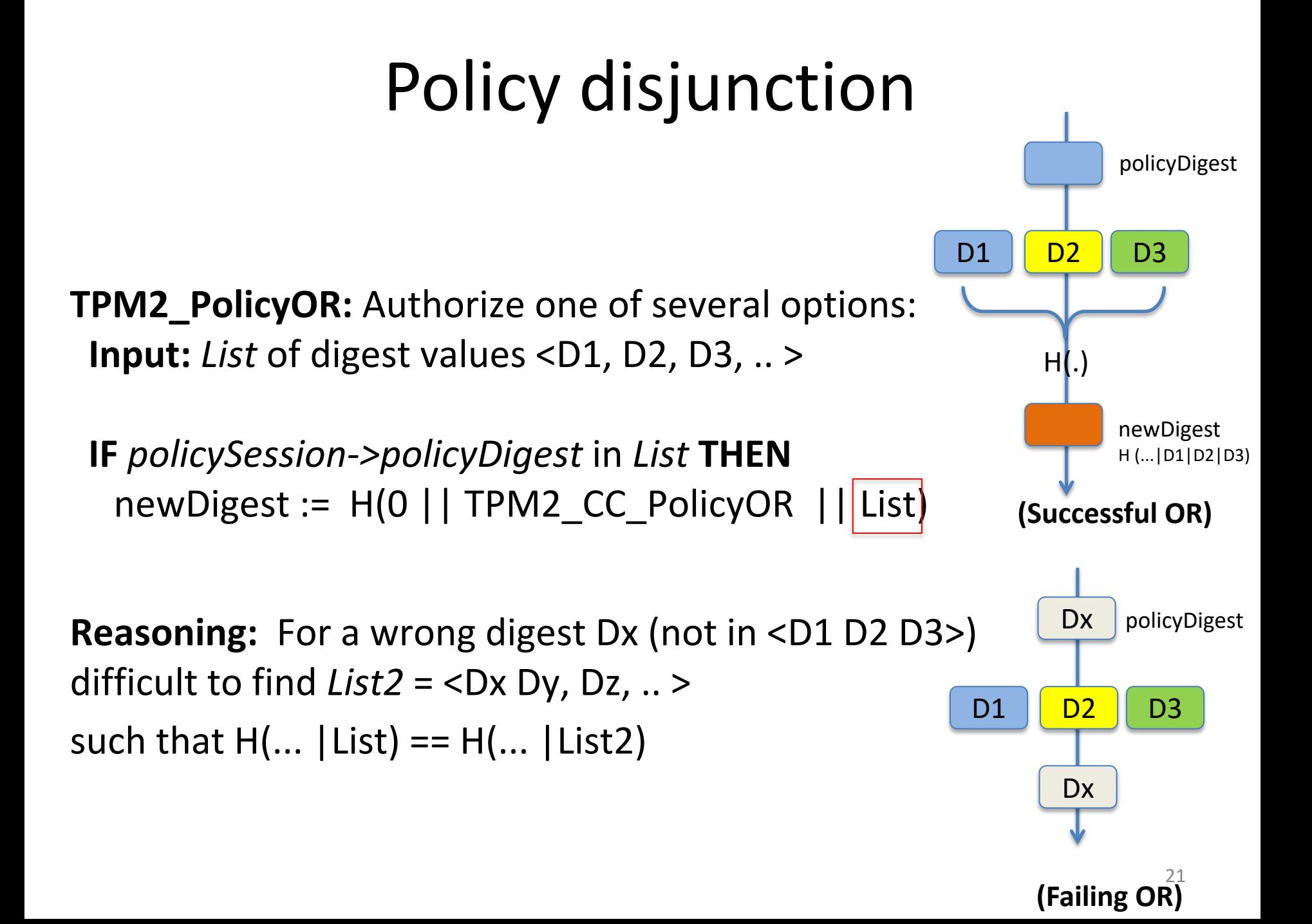

# Policy conjunction

- ‹ No explicit AND command
- $\triangle$  AND: consecutive auth. commands  $\rightarrow$  order dependence

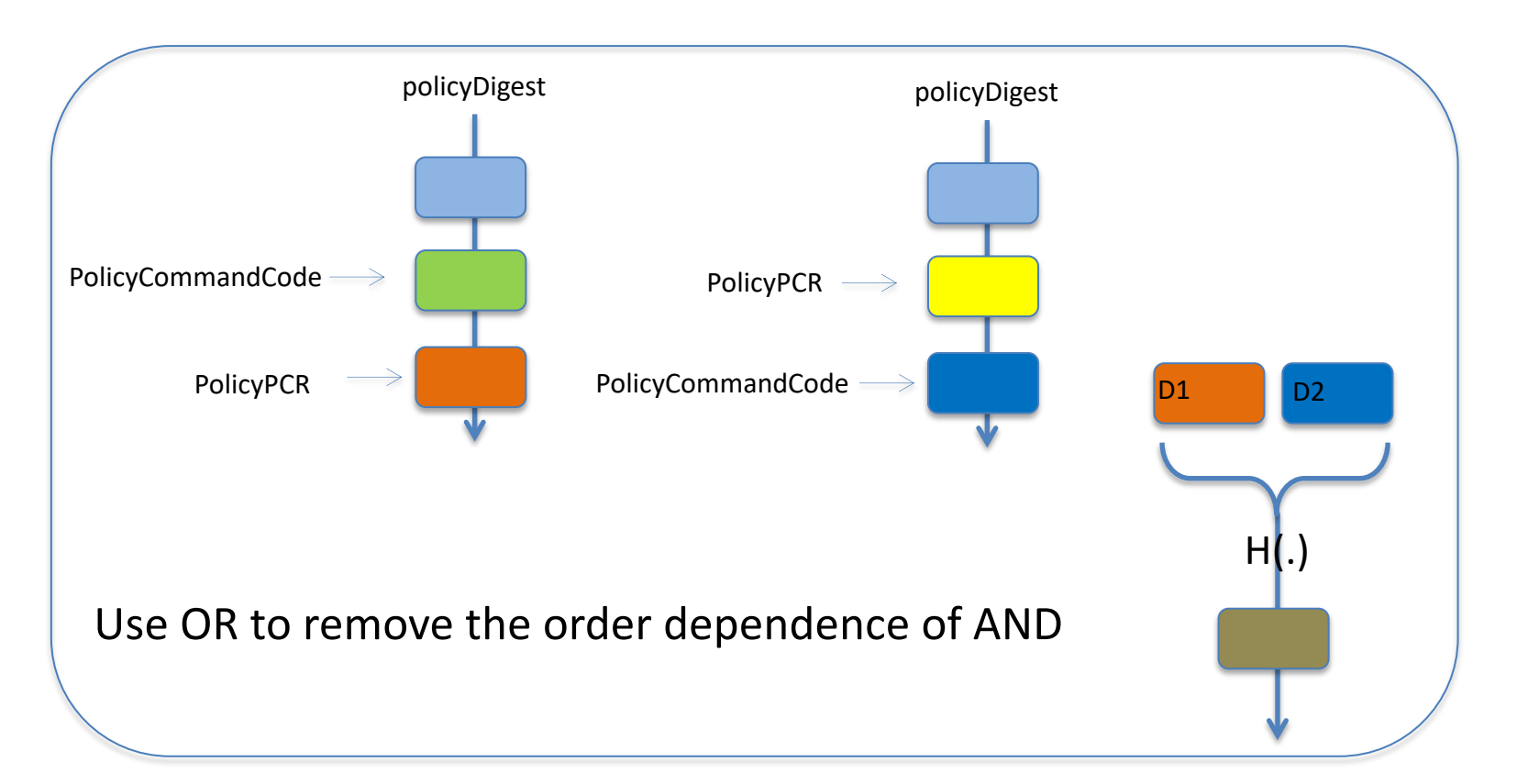

# External Authorization

#### **TPM2\_PolicyAuthorize:** Validate a signature on a policyDigest:

**IF** signature validates **AND** signed text matches *policySession->policyDigest* **THEN**

newDigest := H(0 || TPM2\_CC\_PolicyAuthorize|| **H(pub)**|| ..)

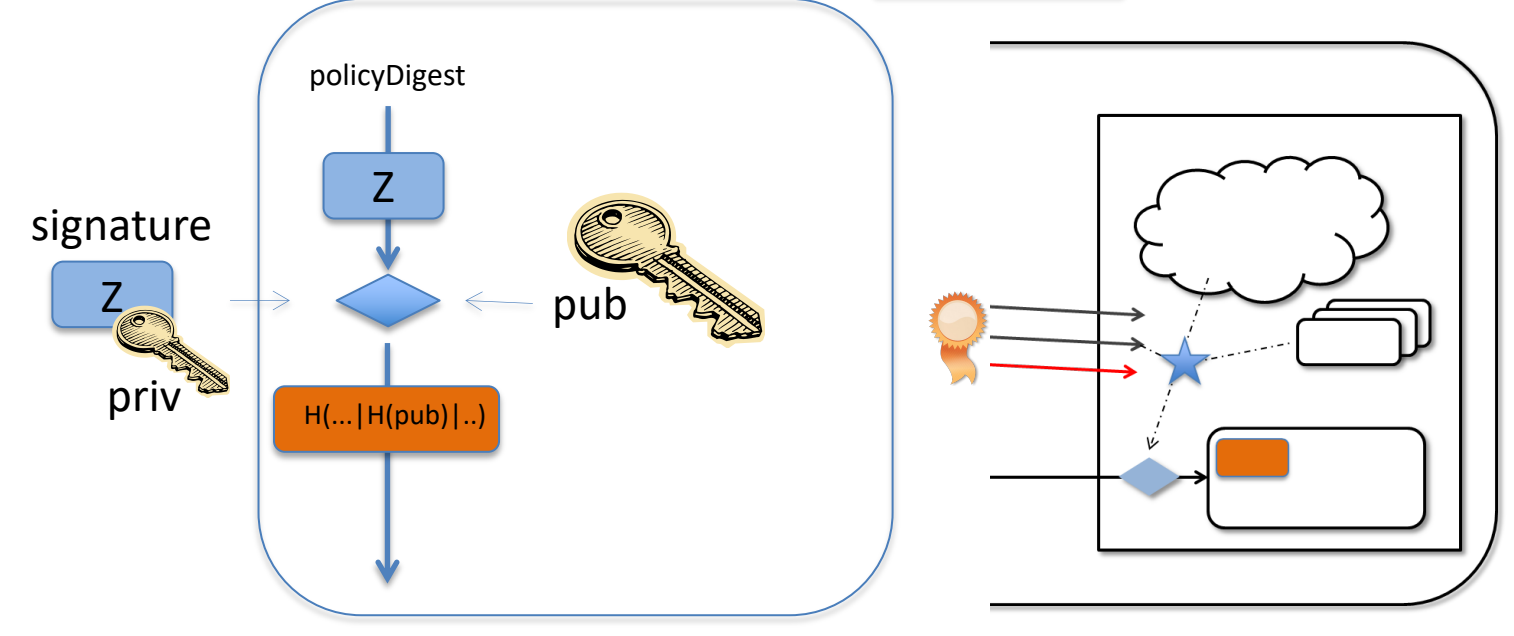

## **ANDROID KEYSTORE**

Using TEEs

## Mobile TEE deployment

- TrustZone support available in majority of current smartphones
- Mainly used for manufacturer internal purposes
	- Digital rights management, Subsidy lock…

• *APIs for developers?*

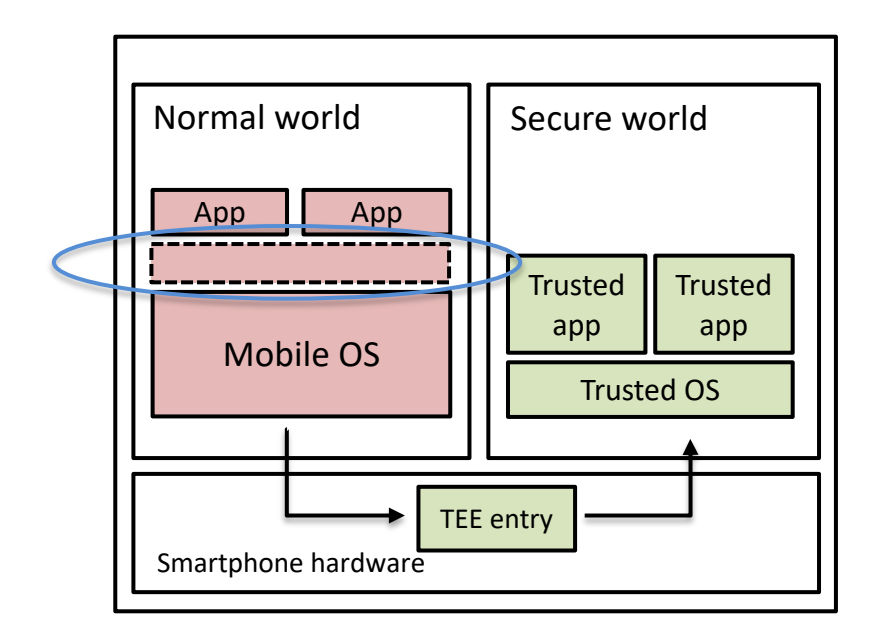

## Android Key Store API

Android Key Store example

```
// create RSA key pair
Context ctx;
KeyPairGeneratorSpec spec = new 
   KeyPairGeneratorSpec.Builder("key1",KeyProperties.PURP
SIGN);
… 
spec.build();
KeyPairGenerator gen = 
   KeyPairGenerator.getInstance(KeyProperties.KEY_ALGORIT
SA, "AndroidKeyStore");
gen.initialize(spec);
KeyPair kp = gen.generateKeyPair();
// make a signature
Signature sig = Signature.getInstance("SHA256withRSA/PSS")
```

```
sig.initSign(kp.getPrivate()):
```
## Key Store implementation: examp

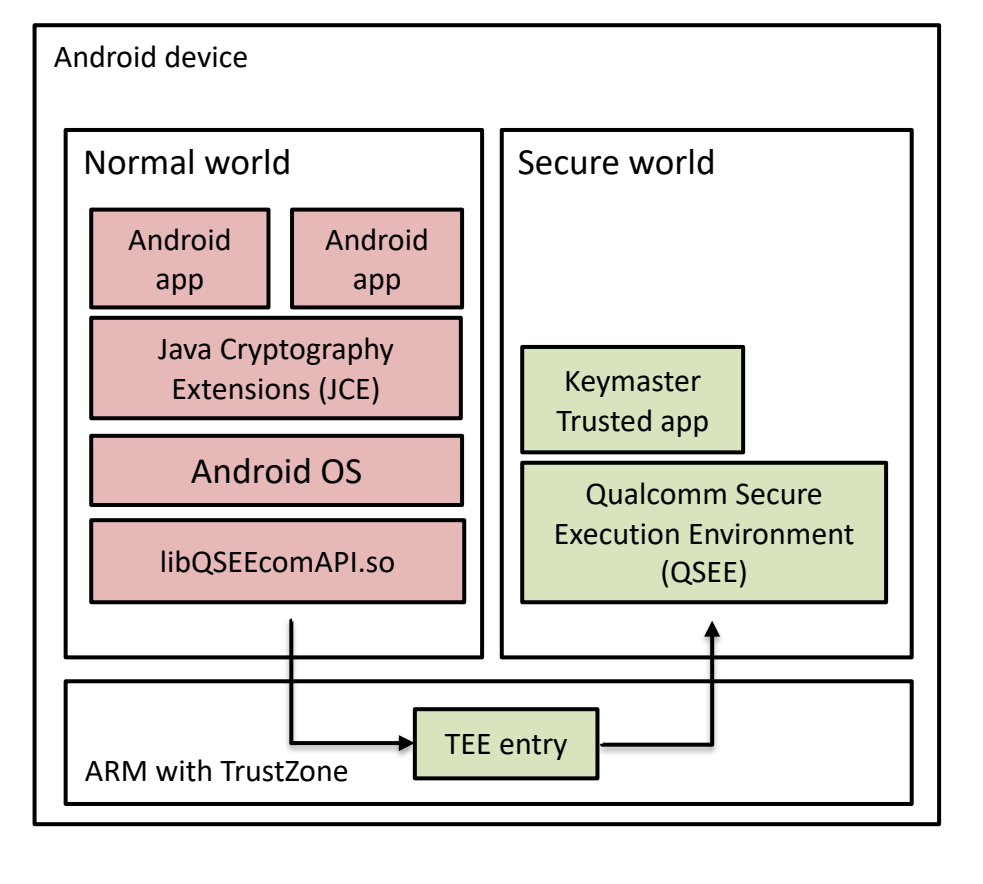

Keymaster operations

- Public key algorithms
- [Symmetric](http://nelenkov.blogspot.ch/2013/08/credential-storage-enhancements-android-43.html) key algorit HMAC) from v1.0
- Access control, key us restrictions
- Key attestation (from attestation" (from v3.
- Android Protected Co (Android 9, API level 2

Persistent storage on Nor

*Elenkov.* Credential storage enhancements in Android 4.3. 2013 *Android,* Hardware-backed Keystore, 2015-2018 *Android,* Protected Confirmation, 2018

# Android Key Store

- Available o[perations](https://ssg.aalto.fi/research/projects/on-board-credentials/)
	- Signatures
	- Encryption/decryption
	- Attestation, confirmation
- Developers cannot utilize programmability of mobile TE
	- Not possible to run arbitrary trusted applications
- Different API abstraction and architecture needed
	- Example: On-board Credentials
	- GlobalPlatform device working group specifications

#### **Legend**:

*SoC : system-on-chip*

#### EE hardware realization alternativ *OTP: one-time programmable*

#### External Security Co-processor External Secure Element (TPM, smart card) *TEE component* On-SoC RAM | ROM OTP Fields External Peripherals Processor core(s) Off-chip memory Internal peripherals

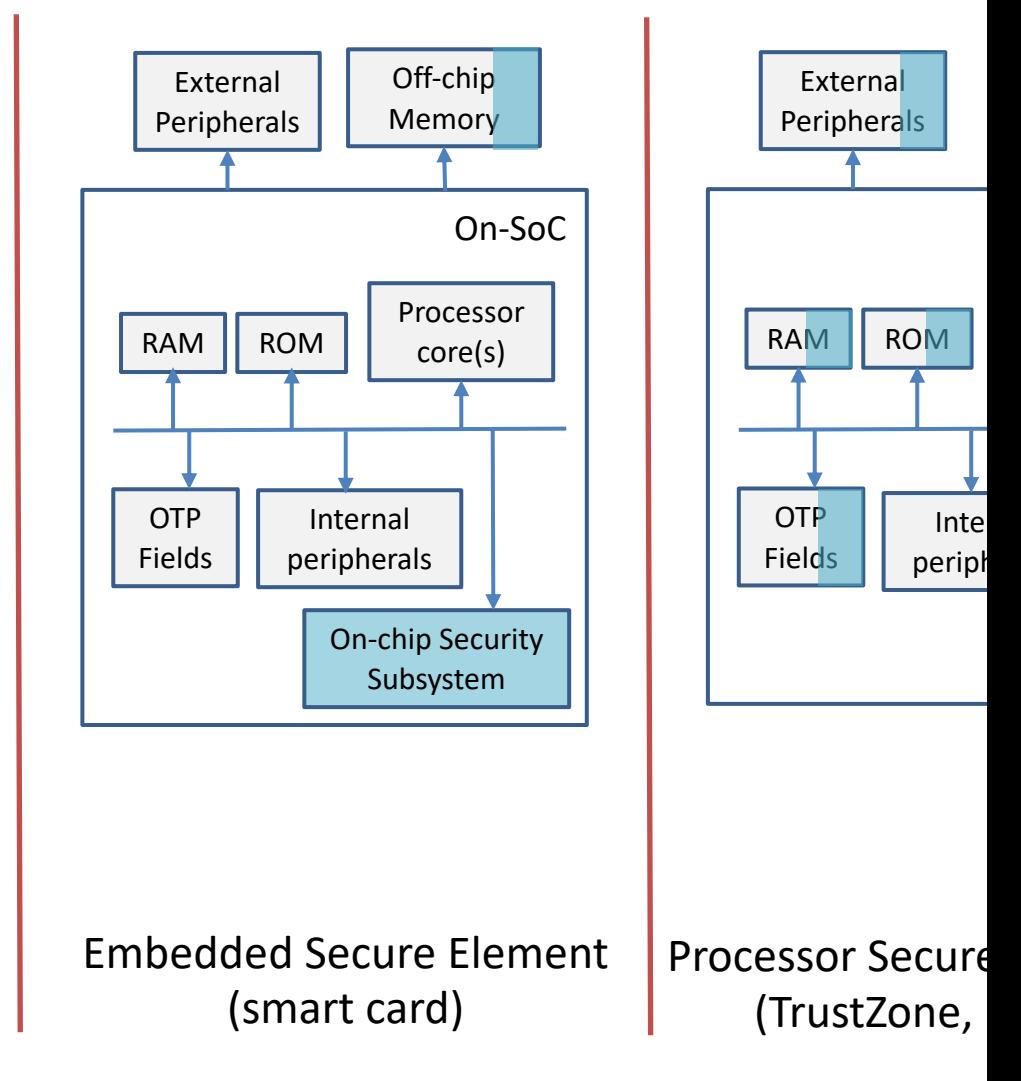

Figure adapted from: Global Platform. TEE system architecture. 2

TEE instances

## **ARM TRUSTZONE**

#### ARM TrustZone architecture

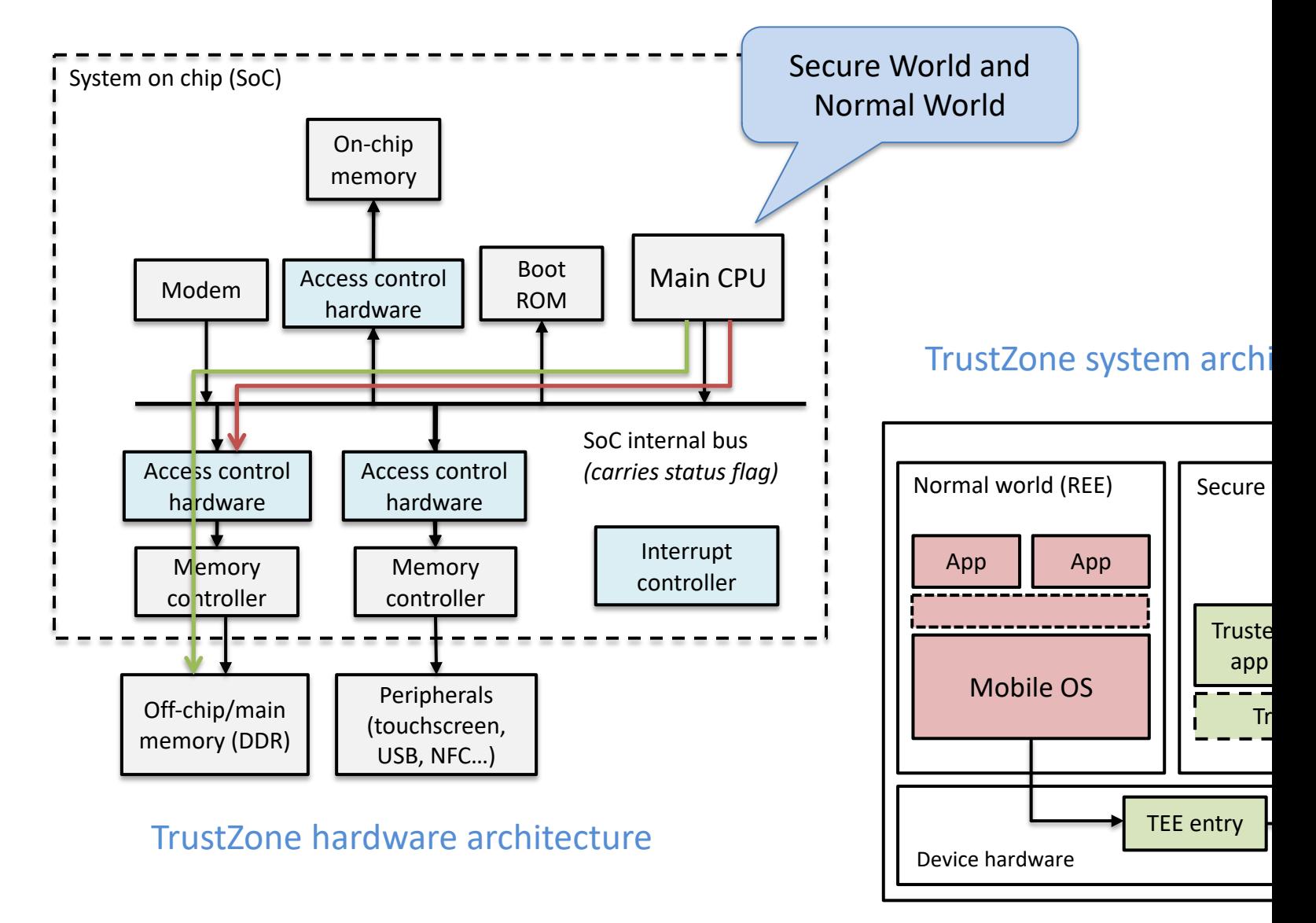

ARM Ltd., "ARM Security Technology - Building a Secure System using TrustZone Technology", Whitepaper 2009

**Legend**: *MMU: memory management unit*

### TrustZone overview

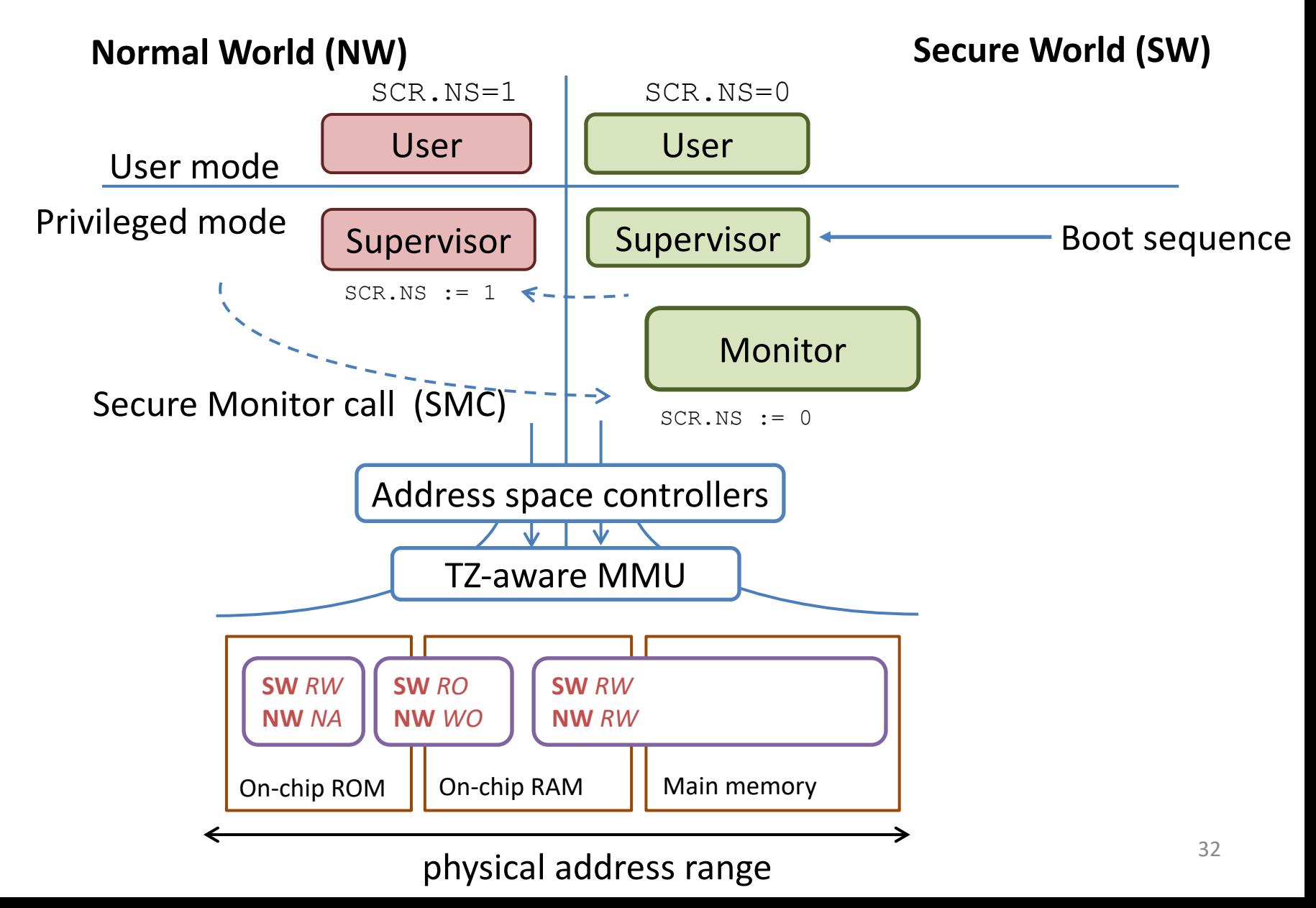

## TrustZone example (1/2)

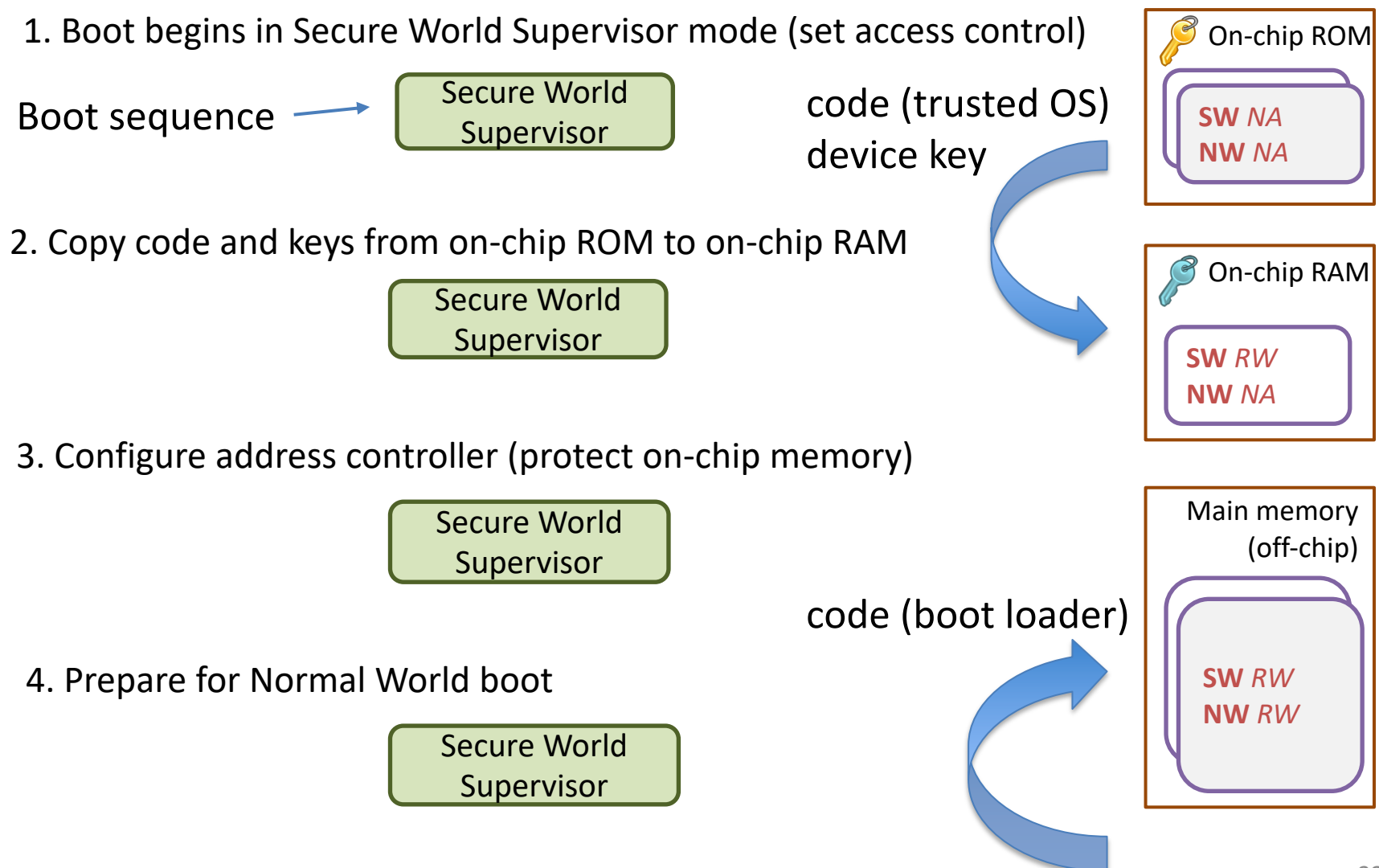

### TrustZone example (2/2)

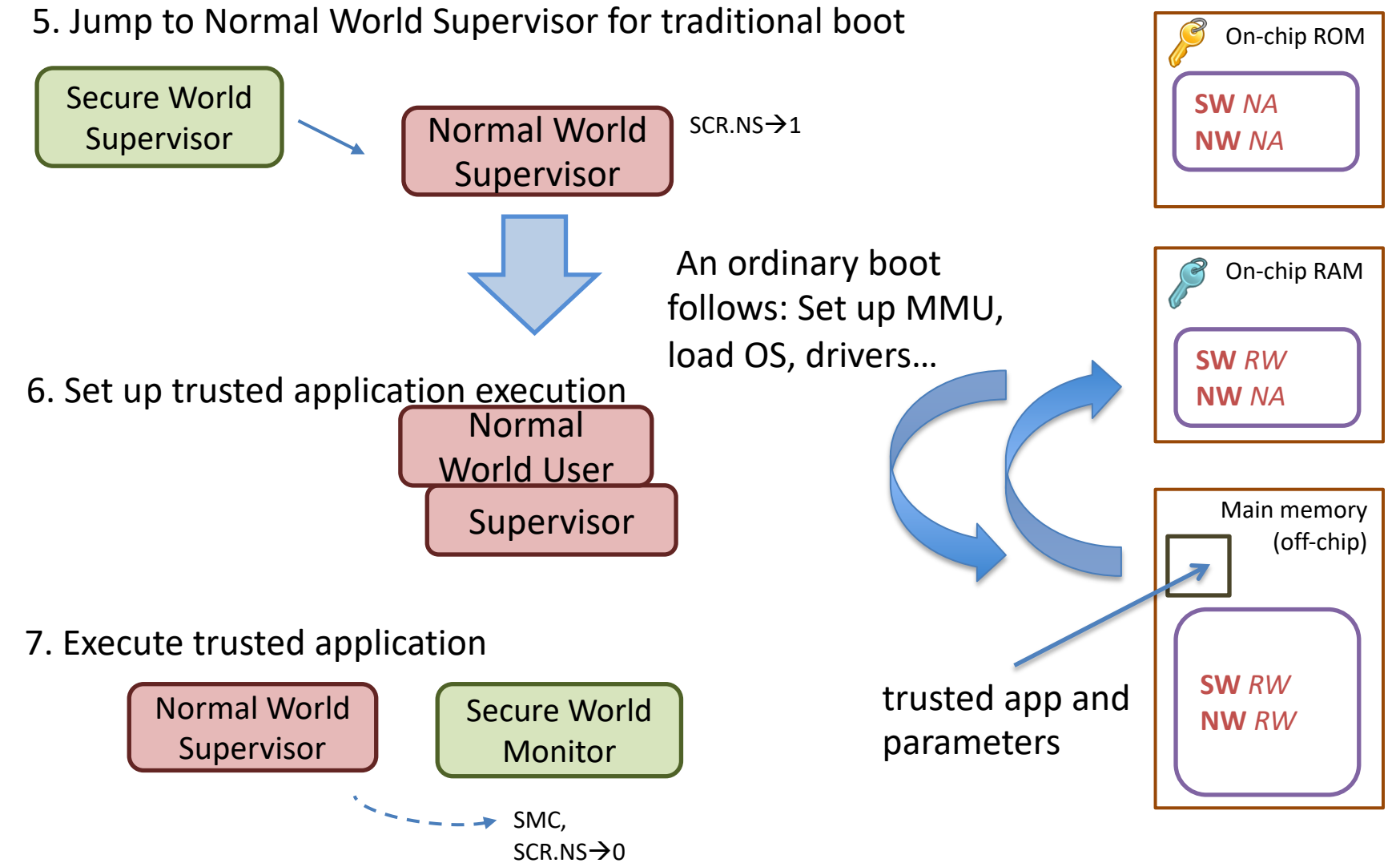

# TZ-enabled CPUs

- TZ: set of ARM processor extensions
- Combined with other building blocks needed for TEEs
	- –Trust root to verify code (e.g., hash of manufacturer's code signing key)
	- –Device-secret initialized during chip manufacture
	- –Monotonic counter or writable secure memory

### Secure state entry/exit in TrustZon

#### Enter SMC Exception Handler

Determine direction & update SCR NS bit

Store registers for world being left

Restore registers for world being entered

Exit SMC Exception Handler What happens during entry/exit?

- Store/restore all shared registe
	- Kernel: switching between process
	- Secure monitor: switching between
- Validate/(un)marshal paramete – TEE driver
- Reconfigure MMU
	- Secure monitor

Register banking: copies of register

- Special purpose registers (SP, LI
	- Banked between modes, but not w
	- except at **highest privilege mode**
- Ordinary registers are not bank

## **GLOBAL PLATFORM**

TEE specifications: https://www.globalplatform.org/specificationsdevice.asp

# [Global Platform \(G](http://www.globalplatform.org/specificationsdevice.asp)P)

GP standards for smart card systems used many years

- Examples: payment, ticketing
- Card interaction and provisioning protocols
- Reader terminal architecture and certification

Recently GP has released standards for mobile TEEs

• Architecture and interfaces

http://www.globalplatform.org/specificationsdevice.asp

- TEE System Architecture
- TEE Client API Specification v.1.0
- TEE Internal Core API Specification v1.1
- Trusted User Interface API v 1.0

# GP TEE System Architecture

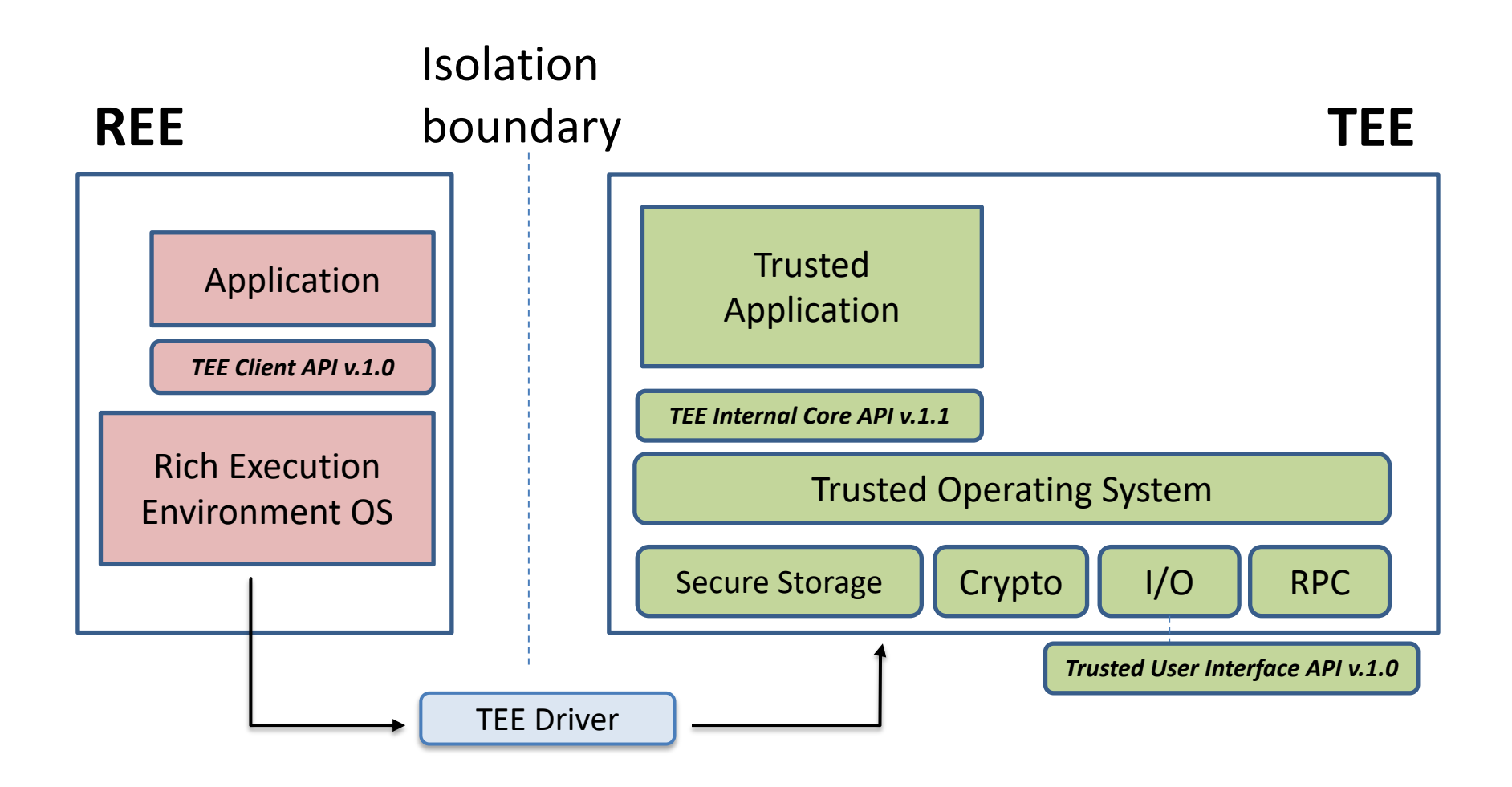

## Interaction with Trusted Application

REE App provides a pointer to its memory for the Trusted App

• Example: Efficient in place encryption

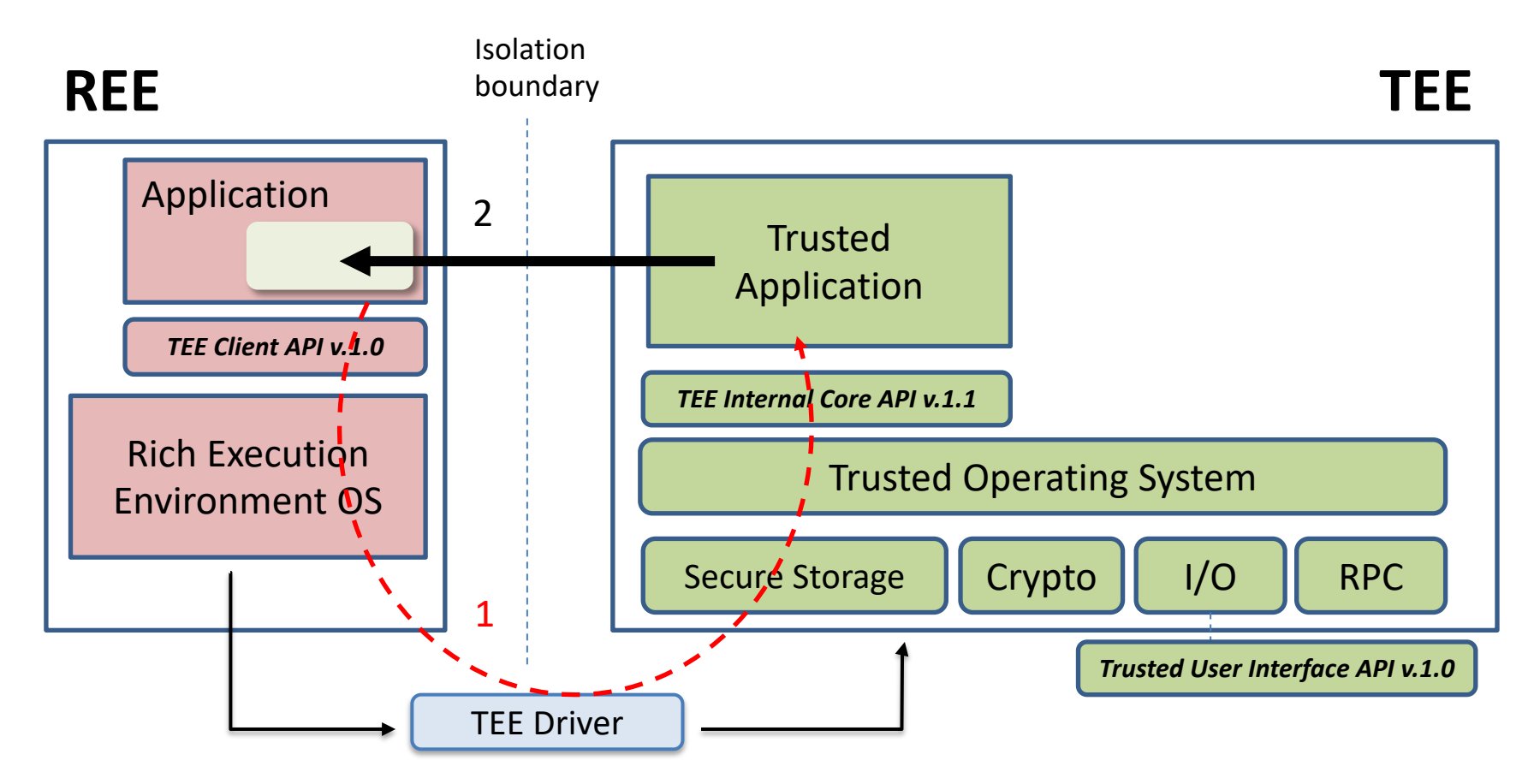

#### TEE Client API example

 $COMD$  Val:1

**Parameters:**

Ref N/A  $N/A$ 

// 1. initialize context TEEC\_InitializeContext(&context, …);

// 2. establish shared memory  $sm.size = 20$ : sm.flags = TEEC MEM INPUT | TEEC MEM OUTPUT; TEEC AllocateSharedMemory(&context, &sm);

// 3. open communication session TEEC\_OpenSession(&context, &session, …);

#### // 4. setup parameters operation.paramTypes = TEEC PARAM TYPES(TEEC VALUE INPUT,  $\ldots$ ); operation.params[0].value.a = 1;  $\frac{1}{1}$  First parameter by value operation.params[1].memref.parent =  $&sm$  // Second parameter by reference operation.params[1].memref.offset =  $0$ ; operation.params[1].memref.size = 20;

#### // 5. invoke command result = TEEC InvokeCommand(&session, CMD ENCRYPT INIT, &operation, NULL);

### TEE Internal Core API example

```
// each Trusted App must implement the following functions…
// constructor and destructor
TA_CreateEntryPoint();
TA_DestroyEntryPoint(); 
// new session handling
TA OpenSessionEntryPoint(uint32_t param_types, TEE_Param params[4],
                          void **session)
TA_CloseSessionEntryPoint (…)
// incoming command handling
TA_InvokeCommandEntryPoint(void *session, uint32_t cmd,
                           uint32 t param types, TEE Param params[4])
\{switch(cmd)
    {
       case CMD_ENCRYPT_INIT:
         ....
    }
}
```
### Storage and RPC (TEE internal Core API)

**Secure storage**: Trusted App can persistently store memory and objects

```
TEE CreatePersistentObject(TEE STORAGE PRIVATE, flags, ..., handle)
TEE ReadObjectData(handle, buffer, size, count);
TEE WriteObjectData(handle, buffer, size);
TEE SeekObjectData(handle, offset, ref);
TEE TruncateObjectData(handle, size);
```
**RPC**: Communication with other TAs

TEE OpenTASession(TEE UUID<sup>\*</sup> destination, ..., paramTypes, params[4], &session); TEE InvokeTACommand(session, ..., commandId, paramTypes, params[4]);

Also APIs for **crypto**, **time**, and **arithmetic** operations…

**Legend**: *OEM: Original Equipment Manufacturer*

# GP standards summary

- [Specifications provide suffici](https://github.com/Open-TEE)ent basis for TA development
- **Issues** 
	- Application installation (provisioning) model not yet defined
	- Access to TEE typically controlled by the manufacturer
	- User interaction
- Open-TEE
	- Original intent: virtual TEE platform for TA developers
		- Implements GP interfaces: TA development w/ standard Linux tooling
	- Port for Android (requested by an OEM)
	- https://github.com/Open-TEE

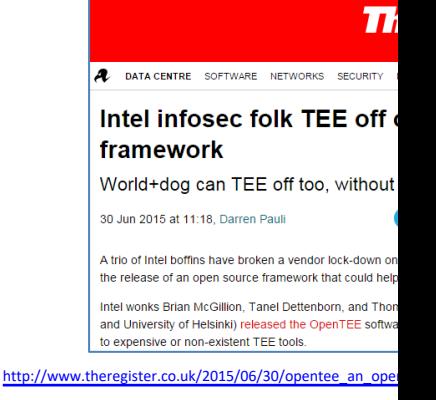

# TEE standards and specifications

- First versions of standards already out
- Goal: easier development; better interoperability

TEE environment

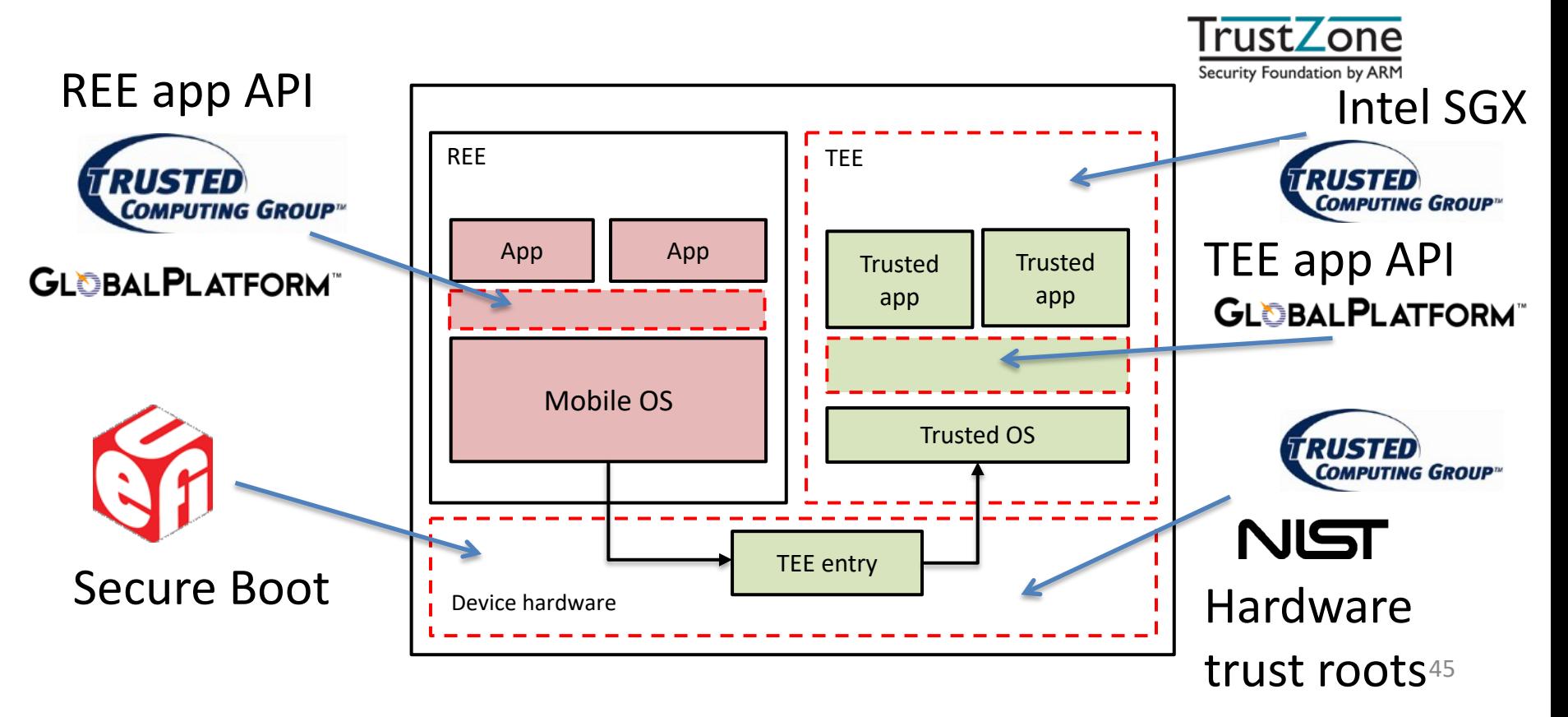

# Standa[rds summary](http://arxiv.org/abs/1409.1023)

- Global Platform Mobile TEE specifications
	- Sufficient foundation to build trusted apps for mobile devices
- TPM 2.0 library specification
	- TEE interface for various devices (also Mobile Architecture)
	- Extended Authorization model is (too?) powerful and expressive
	- $-$  Short tutorial on TPM 2.0: **Citizen Electronic Identities using TP**
- Mobiles can combine UEFI, NIST, GP and TCG standards
- Developers do not yet have full access to TEE functional

# **INTEL SOFTWARE GUARD EXTENSIONS (SGX)**

TEE instances

#### Skip to er

# **Intel Software Guard Extension**

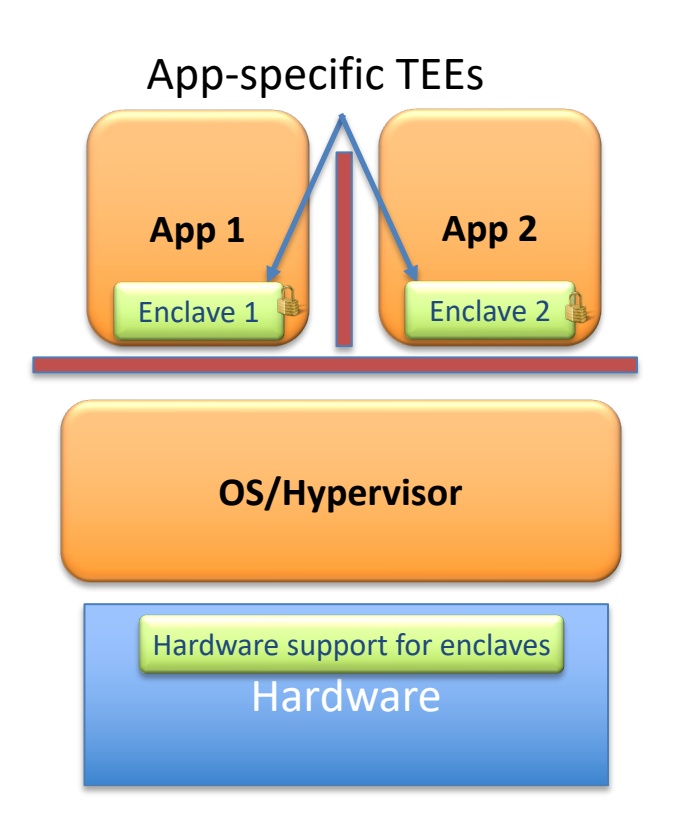

- HW-supported T functionality in
- [Enclave code/](https://software.intel.com/en-us/sgx/academic-research)[da](https://software.intel.com/en-us/sgx/resource-library) encrypted by  $H$
- Supports attesta and sealing

#### Intel Software Guard Extensions :

"Theory of Operations": https://software.intel.com/en-us/sgx/resource-librar Academic papers: https://software.intel.com/en-us/sgx/academic-research

### How does SGX work?

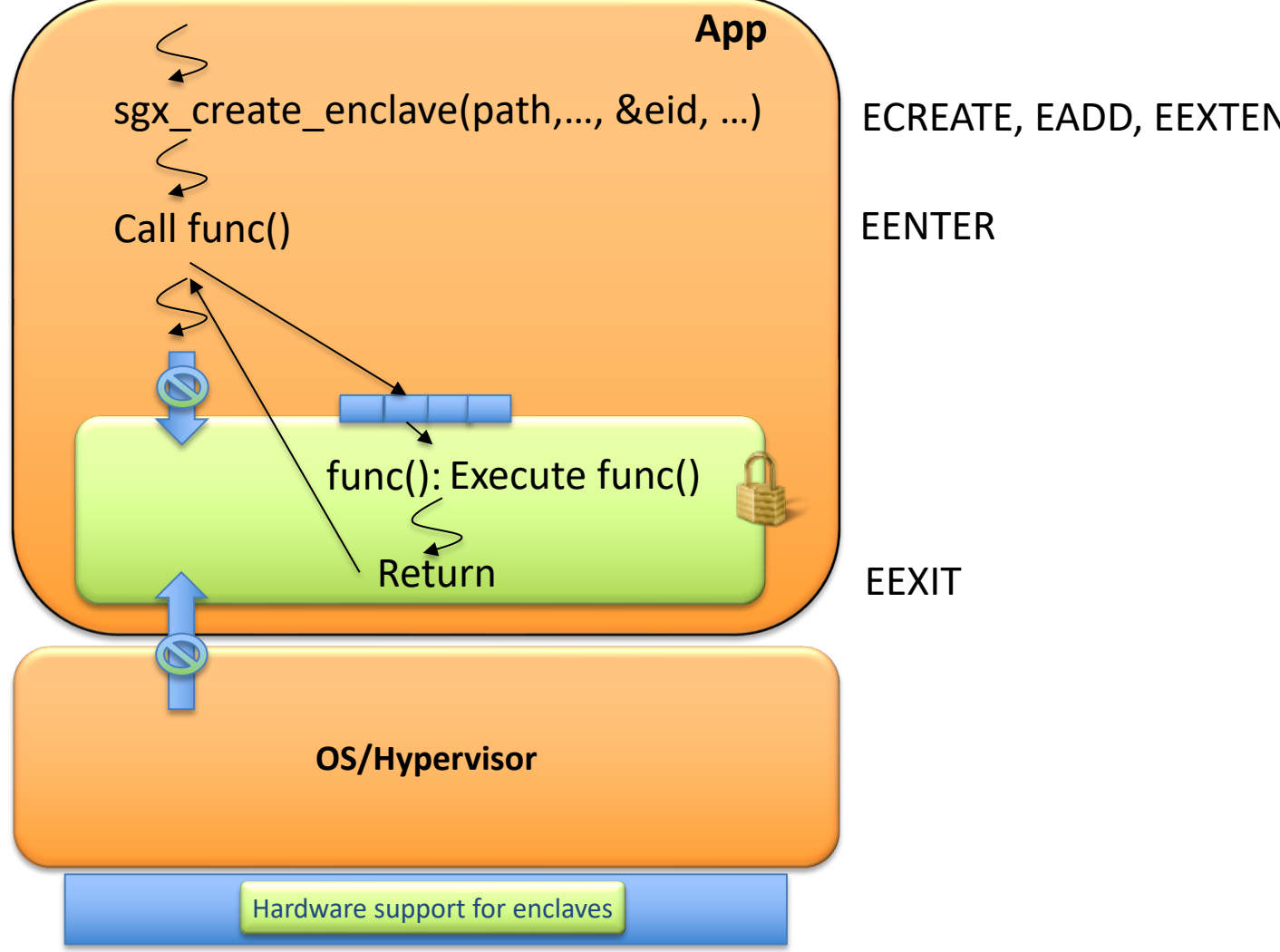

## SGX – Create Enclave

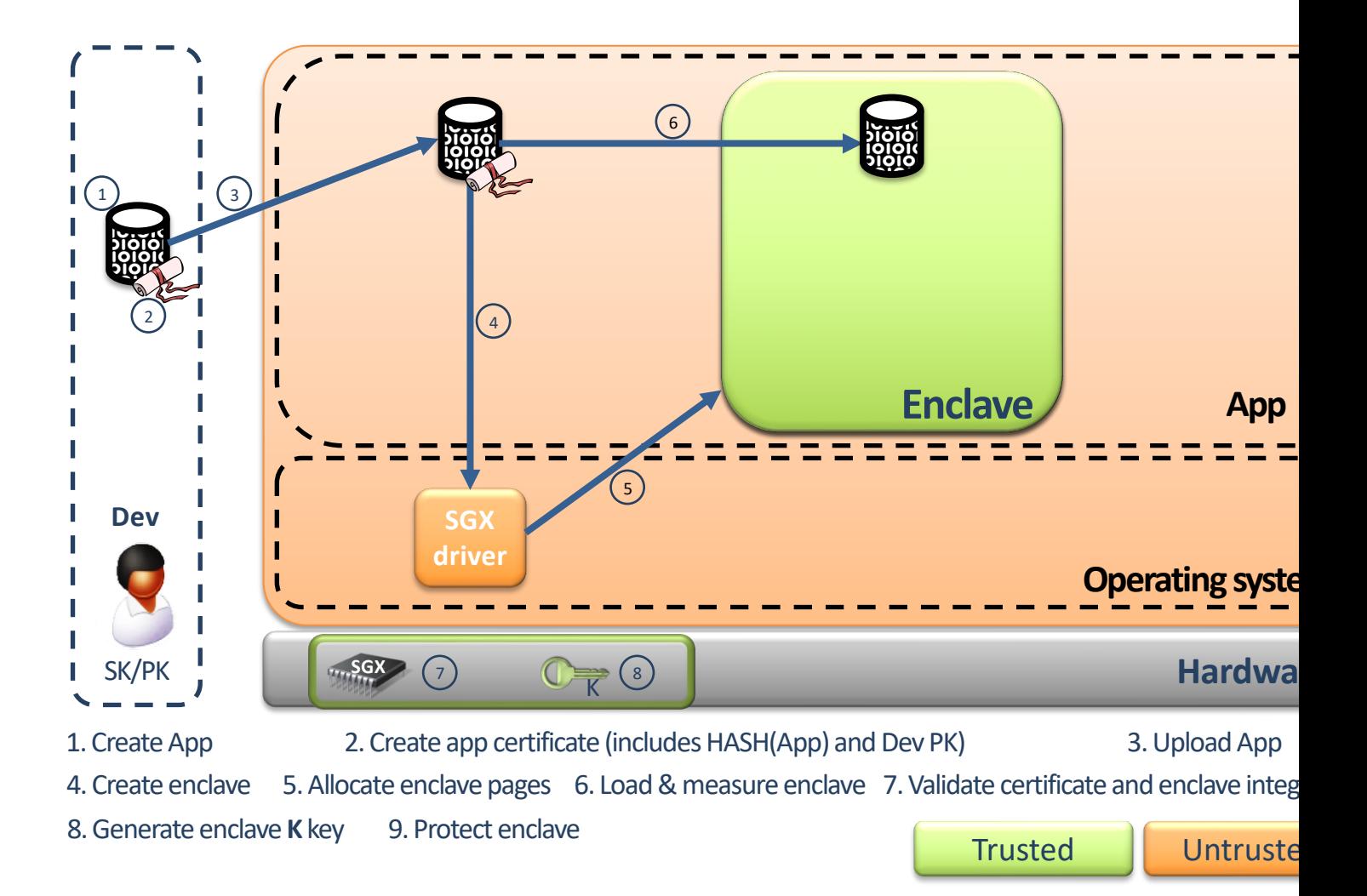

## Enclave Creation – Details

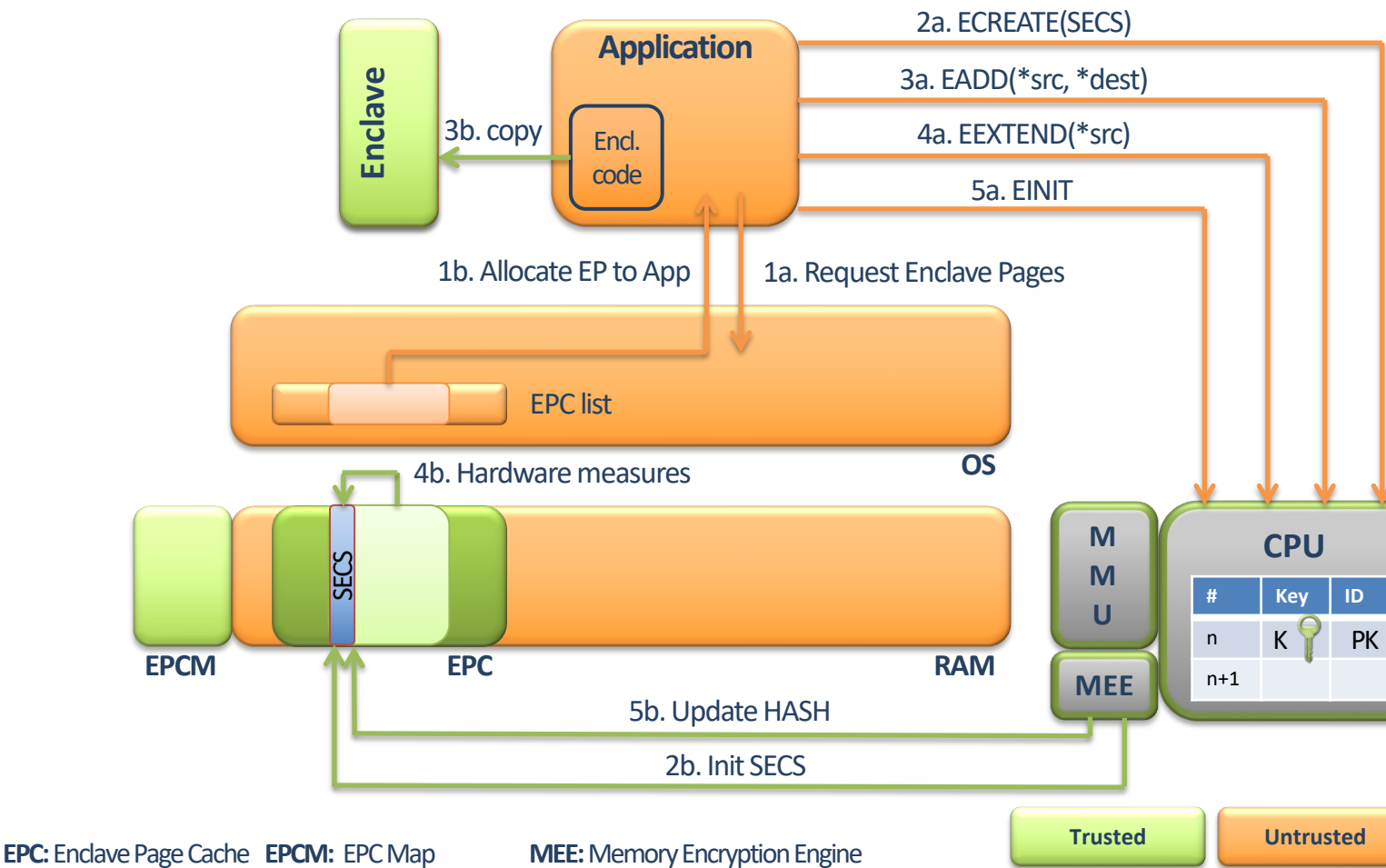

**MMU:** Memory Management Unit **SECS: SGX Enclave Control Structure** 

### Enclave Entry and Exit – Details

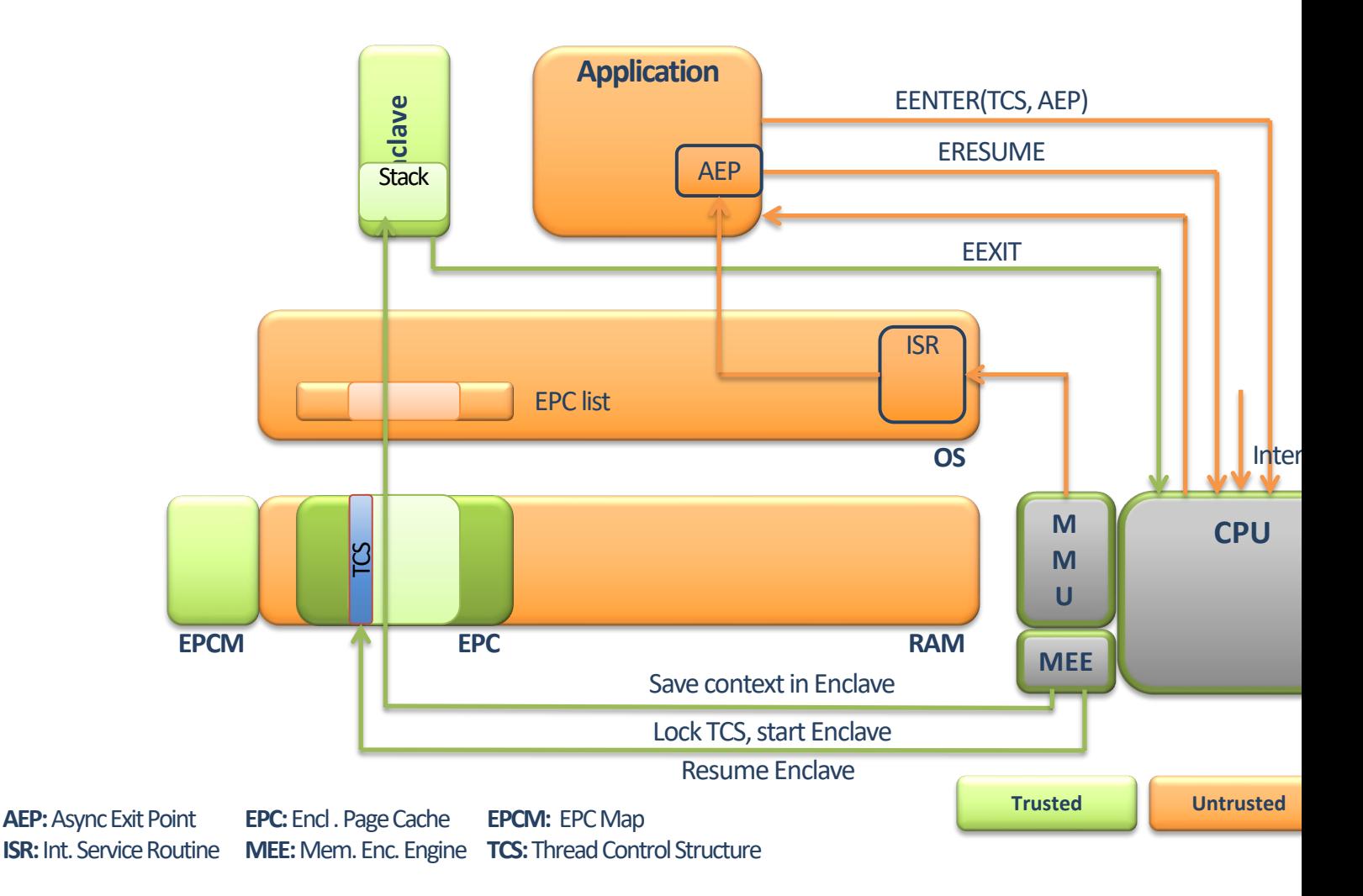

## Attestation in SGX

• Local Attestation: one enclave verifies another on the same device

• Remote Attestation: a remote party verifies an enclave

# Enclave Identity

Identity of an enclave:

- Enclave's **initial state**
- **sealing identity**

# Initial State

- *Enclave measurement* representing:
	- Contents of enclave pages (initial code/data)
	- Relative position of enclave's pages
- Determined during enclave creation:
	- Log activities during enclave creation
	- Digest of log contents in *MRENCLAVE*
	- Only CPU can modify the MRENCLAVE

# Sealing Identity

- *Sealing authority (SA)* signs enclaves prior to distribution:
	- Signature on trusted (expected) value of initial state
	- Signature and SA's public key sent to devices that need to run the enclave
- During enclave creation on device:
	- signed measurement
		- verified using SA's public key
		- compared with local measurement
		- If matched, sealing identity (hash of the SA's public key) stored in the MRSIGNER register

### Local Attestation

- 1. Verifier sends measurement  $(m_{\text{Verify}})$  to prover
- 2. Prover calls *EREPORT*, with  $m_{\text{Verify}}$  as parameter, to create report
- 3. Prover's report (ID and MAC generated using the verifier's *report key)* returned  $Report := ID<sub>Prover</sub> MAC(ID<sub>Prover</sub>)<sub>Repkey</sub><sub>Verifier</sub>$
- 4. Report transferred to verifier
- 5. Verifier calls *EGETKEY* (for reports)
- 6. Verifier's *report key* is returned
- 7. MAC included in Report verified using received *report key*

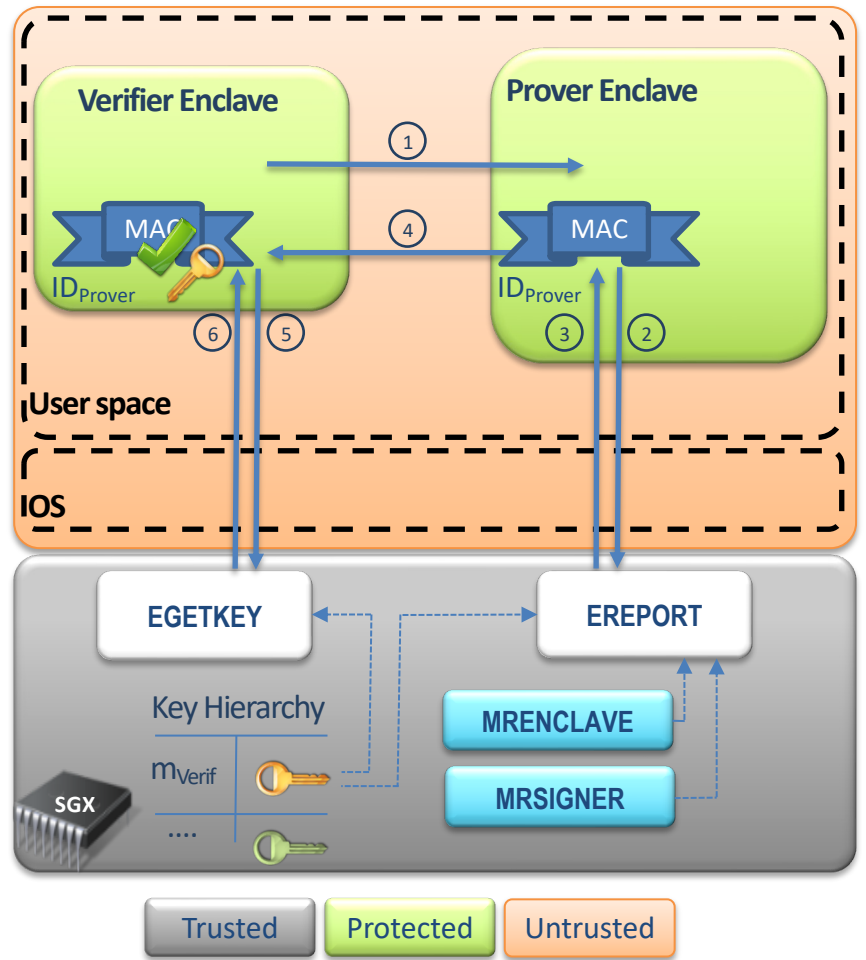

### Remote Attestation

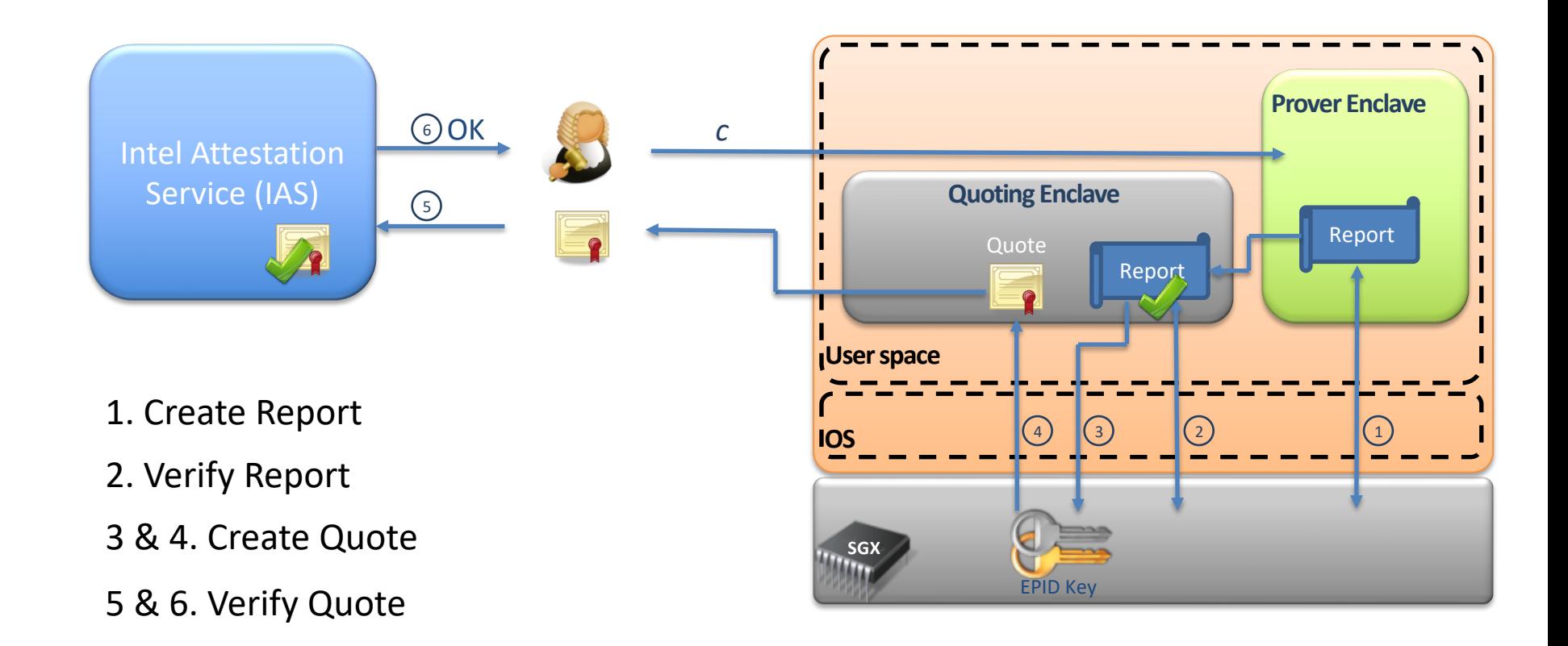

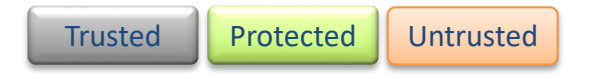

# Intel Enhanced Privacy ID (EPID)

- § Group signature scheme
- Each signer
	- owns a secret key
	- § belongs to a group
- Group has a public key  $PK<sub>G</sub>$
- Use  $PK<sub>G</sub>$  to verify signatures generated by any member

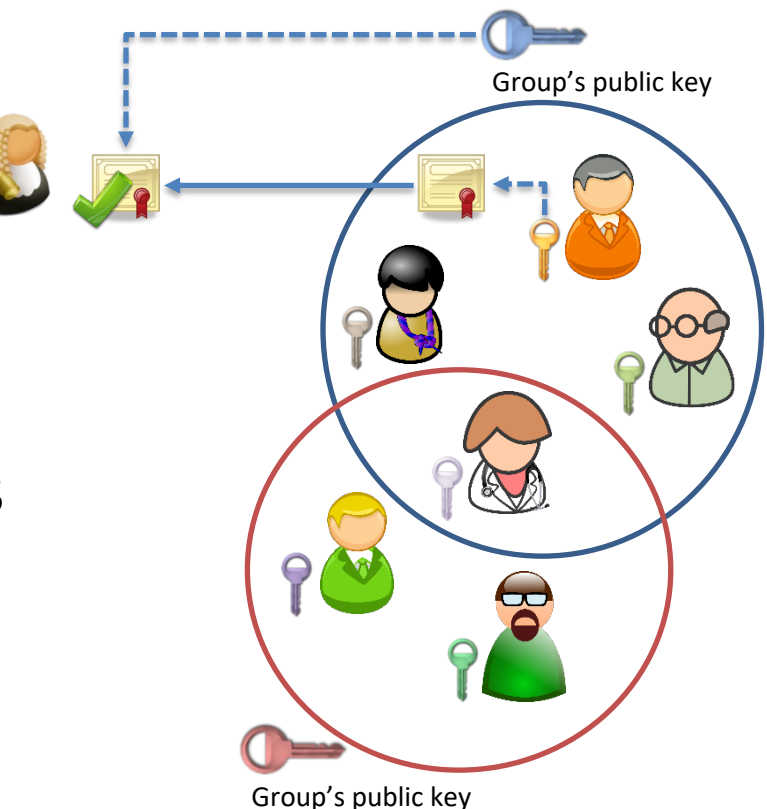

# Sealing

- Store persistent data securely
- Enclaves get sealing keys via EGETKEY
- Two modes:
	- –Sealing to Enclave-Identity
		- key derived from contents of MRENCLAVE
	- –Sealing to Sealing-Identity
		- key derived from contents MRSIGNER